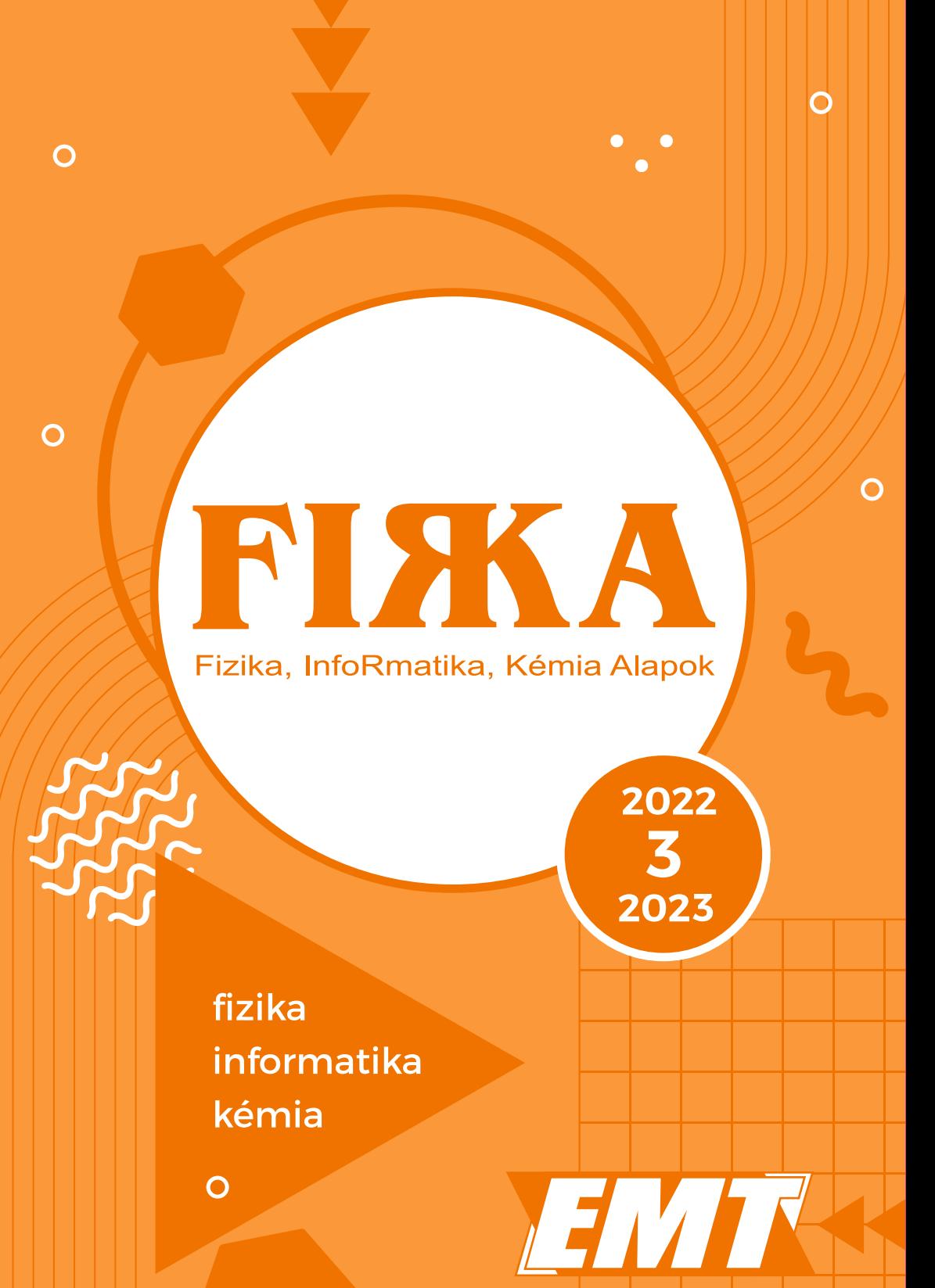

# **FI** SK A

**32. évfolyam 3. szám**

**Fizika InfoRmatika Kémia Alapok**

**Kiadó**

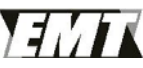

Erdélyi Magyar Műszaki Tudományos Társaság

Megjelenik tanévenként 4 szám

**Főszerkesztő** dr. KÁSA ZOLTÁN

**Felelős kiadó**  dr. KÖLLŐ GÁBOR

**Felelős szerkesztő** PROKOP ZOLTÁN

**Arculattervezés**  ZILAHI NONO

**Szerkesztőbizottság** 

Bíró Tibor, dr. Járai-Szabó Ferenc, dr. Karácsony János (*fizika*), dr. Kaucsár Márton, dr. Kovács Lehel-István (*informatika*), dr. Kovács Zoltán, dr. Majdik Kornélia (*kémia*), dr. Néda Árpád, dr. Szenkovits Ferenc, Székely Zoltán

> **Levélcím**  400750 Cluj, C. P. 1/140

> > Megjelenik a

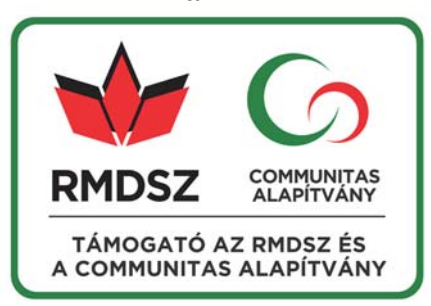

A kiadvány a Magyar Tudományos Akadémia támogatásával készült.

 Erdélyi Magyar Műszaki Tudományos Társaság Kolozsvár, 1989. december 21. sugárút (Magyar u.) 116. sz. Levélcím: RO–400750 Cluj, C.P 1–140 Telefon/mobil: 40-264-590825, 40-744-783237 E–mail: emt@emt.ro; Web–oldal: http://www.emt.ro Bankszámlaszám: Societatea Maghiară Tehnico- Stiintifică din Transilvania RO69BTRL01301205A34952XX Banca Transilvania Suc. Cluj Adószám (cod fiscal) 5646615

**ISSN 1224-371X**

# **In memoriam Darvay Béla (1938–2022)**

Darvay Béla, Bélus 2021 karácsonyán a kolozsvári rádióban hallott egy karácsonyi és újévi üdvözletet – a *Korunk* főszerkesztője kívánt boldog ünnepeket a beolvasott sorokkal. Mint mondta, nagyon megérintették a hallottak. Rá emlékezve ezért idézném a szöveget:

*Az ünnep különbözőség, egyfajta varázslatos rendhagyás. Márai Sándort idézve: "Ha az ünnep elérkezik, ünnepelj egészen." Az ünnep legyen benne a karácsonyi énekben, a fenyőfa gyertyáinak fényében, a baráti beszélgetésekben és nevetésekben. Saint Exupéry tudta, hogy "… csak egyetlen igazi fényűzés van: az emberi kapcsolatoké." És mivel a karácsony a család ünnepe is, vagy elsősorban az, ilyenkor engedjük közel magunkhoz főként idősebb családtagjainkat, hogy meséljenek, emlékezzenek* 

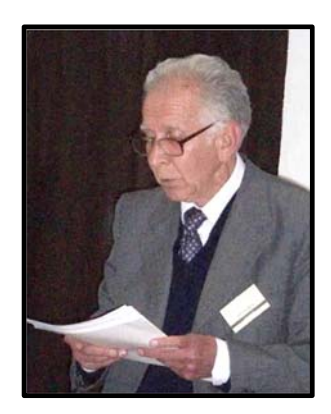

*most, amíg még közöttünk vannak, mert "csakis az emlékezés ad létünknek időbeli kiterjedést" (Bartók). Szép karácsonyi ünnepeket és boldog új évet kívánok mindannyiunknak!* 

2022 karácsonyán felhívtam Bélust telefonon, hogy jó kívánságaimat fejezzem ki Neki és családjának. Búcsúzáskor megemlítette ezt a rádiós üzenetet, és arra kért, hogy a feleségem mondja be újra a szövegét. Tekintsék úgy, hogy ez itt általam megtörtént.

Most, hogy Bélus már nincs közöttünk, végképp le kell mondanunk arról, hogy meséljen, emlékezzen a régmúlt, a közelmúlt eseményeiről, történéseiről. Be kell érnünk azzal, amit eddig mesélt, illetve együtt éltünk meg vele.

Ezért aztán engedjenek megemlítenem néhány személyes emléket Bélussal kapcsolatban. Valamikor a hetvenes évek végén találkoztunk először a fizikatanárok városi módszertani körén. Halk szavú, udvarias, de határozott szakfelügyelőnk volt, nagy meggyőző erővel. Lehetetlen volt elutasítani a felkéréseit. Fiatal tanárként engem is feladatokkal látott el. Kilencvenben követett a Brassai líceumi katedrán, ahol az íróasztalomat is megörökölte. A kilencvenes évek elején oroszlánrészt vállalt az EMT fizikaversenyeinek a szervezésében, a nyertes diákokat nemzetközi versenyekre kísérte, és együttműködtünk fizika példatárak, tankönyvek írásában is. Ösztönzésének köszönhetem, hogy ezekben a munkákban részt vehettem. Gyakran közölt a *Firka* című lapban, a fizika iránt érdeklődő tanulókat pedig kutatásokra biztatta, az elért eredményeiket a *Természet Világa*  pályázatán díjazták. A *Körmöczi János fizikusnapok*, az EMT és az egyetem által rendezett konferenciák, ankétok, továbbképzők rendszeres résztvevője, előadója volt. Munkásságát a *Székely Ferenc-díjjal* tüntettük ki. Hiányozni fog az egyre fogyatkozó létszámú példatáríró csoportunk munkamegbeszéléseiről. A kiadás előtt álló elektromosságtani példatárunk megjelenését sajnos már nem érhette meg. Csendes, kedves alakja azonban továbbra is velünk marad.

Darvay Béla, kedves Bélus, nyugodj békében! **Kovács Zoltán**

*2022-2023/3 1* 

# **Farkas Anna (1937–2023)**

Farkas Anna, avagy "*Nusi néni*", ahogy egykori diákjai ismertük, február 12-én távozott e földi létből. Sokan emlékszünk vissza rá hálás szívvel, hiszen nemcsak tanárunk volt, hanem sokak számára pótmama is, azon a Fizika Karon, ahol a taná-

rok többsége természetszerűleg férfi. Szakmai kapcsolatai révén többen találták meg jövőjüket a kutatásban itthon, vagy külföldön egyaránt. Volt tanítványaival folyamatosan ápolta a kapcsolatot. Követte szinte minden tanítványa életpályáját. Aki Kolozsvárra jött, gyakran meglátogatta őt családias otthonában, ahol a macskák társaságában biztonságban érezhette magát mindenki. Még a tavaly is részt vett, ha csak online bekapcsolódva is, az 1995-ben végzett évfolyam találkozóján és kedves, bátorító szavakat intézett volt tanítványaihoz,

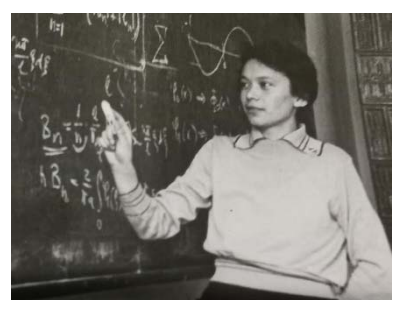

*Farkas Anna fiatalkori fényképe* 

miközben saját időslétéhez próbált humorral és elfogadással fordulni.

Kolozsváron született, a Református Leánygimnáziumban tanult, majd az államosítás után nevet változtatott intézményben érettségizett 1954-ben. A Bolyai Egyetem matematika–fizika szakán diplomázott 1958-ban. Fél év középiskolai tanárkodás után, 1959 tavaszától a Bolyai Egyetem oktatója lesz, így fiatal tanárként éri a két egyetem összevonása. Főleg atom-, molekula- és magfizikát, de összesen 13 tantárgyat oktatott. 1994-es nyugdíjazása után több mint 10 évig tanított még az egyetemen. *A Firka szerkesztőbizottságának tagja volt a folyóirat 1991-es elindulásától kezdve 2014-ig, a folyóirat 23 évfolyamán át.* 

Mindig az elvárásoknak megfelelően vállalta az újabb feladatokat és bölcsességgel elfogadta az állandó gáncsoskodást, amellyel szakmai előmenetelét gátolta az akkori rendszer. Ő volt az, aki mindig fizikatörténeti vonatkozásokra is felhívta diákjai figyelmét. Stílusa a szerény, odafigyelő, törődő pedagógusé volt, aki nyitogatta a diákok szemét a tudomány társadalmi vonatkozásai felé is, szinte minden témára volt egy anekdotája. Ez is tükrözte rendkívüli műveltségét, hiszen a kolozsvári kulturális életben (könyvbemutatón, színházban, kiállításmegnyitókon) jelenlétét mindenki értékelte. Zsigmond Emese, a Napsugár gyermeklap egykori főszerkesztője így búcsúzott tőle: "Sziporkázó szellem, frissen csobogó kíváncsiság, segítőkész, mély emberség ragyogta be lényedet. Azon kevesek közé tartoztál, akiket az értelem mindvégig megóvott magánytól, borútól, önsajnálattól, és megajándékozott az elfogadás és a humor kegyelmével."

### **Vörös Alpár István Vita, Sárközi Zsuzsa**

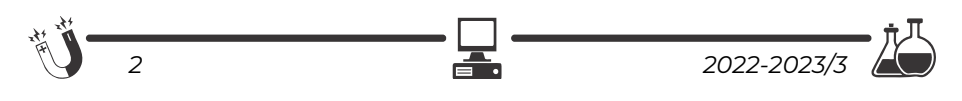

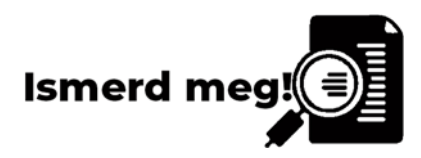

### **Az emberiség energiaforrásai**  A kőolaj mint fosszilis energiaforrás

III. rész

### **A kőolaj-feldolgozás kémiai módszerei**

A sorozat előző részeiben megismerhettük a kőolaj-desztilláció lépéseit, azt, hogy hogyan kapunk a kőolajból, különböző lepárlási módszerekkel fontos kőolajipari termékeket, mint a benzin, kerozin, diesel olaj, pakura, valamint a vákuum desztilláció esetében vákuum gázolaj, könnyűolaj, középolaj és nehézolaj a desztillációs hőmérsékleti tartományok függvényében. A visszamaradt termék a gudron, melyet szintén feldolgoznak a nehéz kenőolajok gyártásának céljából. Az így kapott desztillációs termékek minőségét különböző kémiai átalakítások útján javítják. Több kémiai átalakítás ismeretes, ezeket az eljárásokat nevezzük a kőolaj-feldolgozás kémiai módszereinek. Ezek a következők:

### **1. Desztillációs párlatok kéntelenítése**

Valamennyi kőolajfrakció esetében alkalmaznak kéntelenítési eljárásokat, tekintettel arra, hogy a kénszármazékok általában katalizátormérgek, melyek tönkreteszik a katalizátorokat. Másik fontos tényező a környezeti előírások betartására vonatkozik, mivel a frakciókban jelenlevő kénszármazékok erőteljes környezeti szennyezők. Az egyik leggyakrabban alkalmazott kéntelenítési eljárás a katalitikus hidrogénezés, azaz a hidrodeszulfurizáció (HDS).

Az eljárás a jelenlevő kénvegyületek átalakítása a hidrogénezés során kénhidrogénné, melyet különböző bázikus rendszerekben nyeletnek el:

$$
2RSH + H_2 \rightarrow 2R + 2H_2S
$$

A kéntelenítés során kapott kénhidrogént elemi kén előállítására használják a következő eljárással:  $2H_2S + 3O_2 \rightarrow 2SO_2 + 2H_2O$ 

$$
2SO_2 + 4H_2S \rightarrow S_6 + 4H_2O
$$

A kéntelenítés mellett a katalitikus hidrogénezésnek egyéb céljai ill. mellékhatásai is lehetnek, pl. az adott kőolajfrakció esetleges olefin vagy aromás tartalmának csökkentése ezen vegyületek telítetlen kötéseinek hidrogénezésével, ill. gázolajok esetében a dermedéspont csökkentése enyhe hidrokrakkolással

 $R$ -CH=CH-R + H<sub>2</sub> $\rightarrow$  R-CH-CH-R

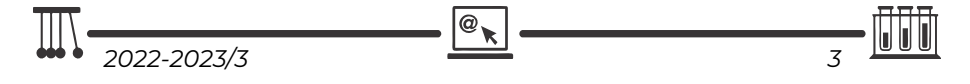

### **2. Krakkolás**

A krakkolás folyamata során az alkánok hosszú szénláncú molekulái magas hőmérsékleten vagy/és katalizátor hatására kisebbekre törnek szét (crackingtördelés). E folyamat során nagyobb részben C5-C10 szénatomszámú telített és telítetlen szénhidrogének keletkeznek dehidrogénezés, valamint a láncszakadás következtében. A művelet alatt részben kis szénatomszámú alkénekből álló krakkgáz is keletkezik. Az eredetinél kisebb szénatomszámú alkánok keletkezése a jó minőségű motorbenzin előállítását biztosítja. A megfelelő oktánszámú benzin mellett a krakkolás termékeként keletkező vegyületek közül az alkének fontos szerves kémiai alapanyagok.

A krakkolás két alapvető eljárással valósulhat meg: a termikus, valamint a katalitikus krakkolási módszerrel. A termikus krakkolás és a katalitikus krakkolás közötti fő különbség az, hogy a termikus krakkolás hőenergiát használ fel a vegyületek lebontására, míg a katalitikus krakkolásnál katalizátort használnak a termékek előállításához. A hőkrakkoláshoz használt hőmérséklet 500–700 ºC között van, míg a a katalitikus krakkoláshoz használt hőmérséklet 475–530 ºC között van. A termikus krakkolásban alkalmazott nyomás körülbelül 70 atm. A katalitikus krakkolásban alkalmazott nyomás körülbelül 20 atm. A katalitikus krakkolást 65–70 oktánszámú üzemanyag előállítására használják.

### *Termikus krakkolás*

A szénhidrogéneknek a termikus krakkolással szembeni stabilitása a szénlánc nagyságával fokozatosan csökken, vagyis nagyobb szénhidrogén molekulák már viszonylag alacsonyabb hőmérsékleten is krakkolódnak. Ez a szabály az alkénekre is érvényes. Az alkalmazott hőmérséklet emelkedésével a képződött szénhidrogén-elegy átlagos molekulatömege egyre kisebb lesz: 650–850 °C között már csak  $C_2-C_3$  alkének (etén és propén), 850 °C felett pedig metán, szén és hidrogén lesz a termék fő alkotója.

### *Katalitikus krakkolás*

A katalitikus krakkolás során katalizátorok jelenlétében a nagyobb szénatom számú, kevésbé értékes szénhidrogének kisebb szénatom számú, értékesebb termékké alakulnak át. Ezért a katalitikus krakkolás az egyik legfontosabb kőolaj feldolgozó eljárás, amely mind motorbenzint, mind diesel-gázolaj komponenst eredményez. Krakkolással jelentősen megnövelhető az egységnyi kőolajból nyerhető könnyű termékek mennyisége. Rendszerint alumínium-szilikát típusú katalizátorokon (elsősorban zeolitokon), 400–500 °C hőmérsékleten végzik, motorhajtó anyagok előállítása céljából. Mivel itt izomerizáció, hidrogénátvitel és gyűrűzáródás is fellép (a hőbontás leggyakrabban lejátszódó mellékre-

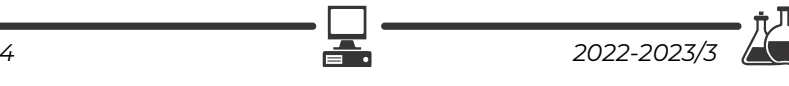

akciói), a folyékony termék csak igen kevés alként tartalmaz, elsősorban (nagyobbrészt erősen elágazó láncú) alkánokból és aromás szénhidrogénekből áll.

A katalitikus krakkolást napjainkban főleg híg fluidágyban valósítják meg.

### *A hidrokrakkolás*

Olyan eljárás, amelynek során az egyes kőolajfrakciók (pl. a benzin), párlatok és maradékok nagy molekuláit kisebb molekulákká alakítják hidrogén atmoszférában, katalizátor jelenlétében vagy anélkül. Ennek során a termékek hidrogéntartalma lényegesen nagyobb lesz az alapanyagénál. A hidrokrakkolás célja tehát egyrészt könnyebb frakciók (motorbenzin és gázolaj komponensek) nyerése, másrészt a termékspektrum nehéz részének, vagyis a fűtőolaj komponenseknek kéntelenítése és nehézfém tartalmának csökkentése.

A hidrokrakkolás során lejátszódó fontosabb reakciók a következők:

- heteroatom-mentesítés (elsősorban nehezebb alapanyagok esetén),
- paraffinok izomerizálása, krakkolása,
- alkil-aromások telítése, dezalkilezése,
- aromások (többgyűrűs is) részleges, vagy teljes telítése,
- nafténgyűrűk felszakítása, krakkolása.

### **Katalitikus benzinreformálás**

A kőolaj feldolgozása során első lépésben *atmoszférikus desztilláció*val kinyert benzinfrakciót – kis oktánszáma miatt – nem lehet közvetlenül üzemanyagként felhasználni a benzinüzemű gépjárművek hajtására. A lepárlási benzinek általában 5–10% aromás, 15–40% naftén és 50–80% paraffin szénhidrogént tartalmaznak, és a forrásponttartomány növekedésével rohamosan csökken a kinyerhető frakció oktánszáma. Egy tipikus nehézbenzin (kezdőforrpont: 80–100 ºC, végforrpont: 160–180 ºC) oktánszáma csupán 45–60, ezért a reformálás alapvető célja a középés nehézbenzinek aromás (oktánszám: benzol 99, toluol 124, o-xilol 120, m-xilol 145, p-xilol 146, etil-benzol 124) valamint izo-paraffin (oktánszám: 2-metil-pentán 83, 3-metil-pentán 86, i-pentán 99) tartalmának a növelése.

Az *oktánszám* kompressziótűrés a benzin nyomástűrésére, illetve öngyulladására vonatkozó mérőszám. Nemzetközileg egységes érték, a benzinkutak töltőoszlopain fel van tüntetve a benzin oktánszáma. Ha az előírtnál kisebb oktánszámú benzint használunk, az a motor kopogását (detonációs égésfolyamatot) idézi elő, azaz még mielőtt a gyújtógyertya szikrát adna, már a sűrítési ütemben berobban az üzemanyag-levegő keverék. Ez károsíthatja a motor szerkezeti elemeit. Napjainkban a legtöbb benzinüzemű jármű 95-ös oktánszámú (ún. szuper) benzint használ.

A reformált benzin kísérleti oktánszáma az üzemeltetési paraméterektől függően 95–100, aromástartalma 65–85 %, olefintartalma gyakorlatilag nincsen.

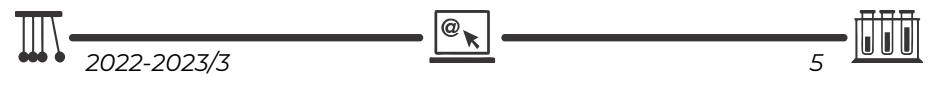

Motorbenzinként önmagában ma már nem alkalmazható, mert a benzinek aromástartalma az érvényes előírások szerint max. 35 % lehet (ezen belül a benzoltartalom max. 1%). Viszont kiválóan alkalmas nagy oktánszámú motorbenzin keverőkomponensként, ill. egyedi aromások gyártásához (benzol, toluol, xilolok: BTX) alapanyagként.

### **A reformálás során lejátszódó kémiai reakciók**

Aromás szénhidrogének a velük azonos szénatomszámú nafténekből vagy paraffin szénhidrogénekből állíthatók elő.

Ciklohexán (és származékok) dehidrogénezése (endoterm reakció)

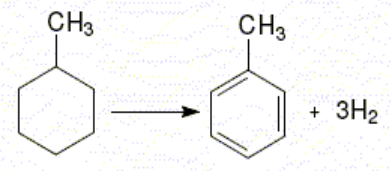

A leggyorsabban lejátszódó reakció.

 Dehidroizomerizáció: alkil-ciklopentánok izomerizálása és dehidrogénezése (endoterm reakció)

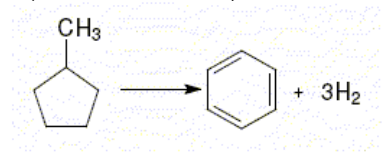

Ciklopentán homológokból először ciklohexán/homológok képződése, majd ezek aromásokká alakulnak.

> **Dehidrociklizáció**: hasonlóan hidrogénfejlődéssel jár a paraffinok aromásokká történő átalakítása (szintén endoterm reakció)

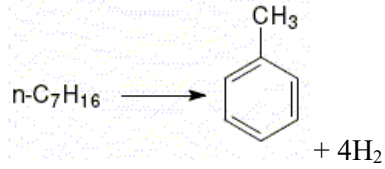

Az előzőekben felsorolt reakciók egymással párhuzamosan, vagy ott, ahol lehetséges, egymás után is lejátszódhatnak.

A reformálás során a főreakciókon kívül az alábbi mellékreakciók is lejátszódnak. Ezek lehetnek:

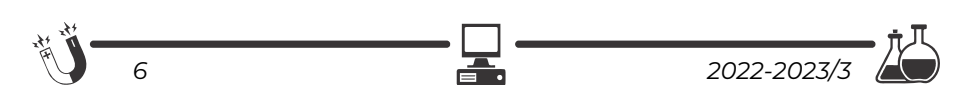

- paraffin és a naftén szénhidrogének hidrokrakkolódása,
- aromás szénhidrogének dezalkileződése,
- paraffin, naftén és aromás szénhidrogének izomerizálódása,
- "koksz"képződés.

A reformálási eljárásokban leggyakrabban alkalmazott *katalizátor kombinációk:* a 0,2-0,4 % platina + 0,15-0,5 % rénium, a 0,15-0,4 % platina + 0,1-0,3 % rénium és/vagy 0,15-0,5 % ón vagy irídium. Ezen kívül a katalizátorok általában tartalmaznak 0,6-1,2 % szerves, elsősorban halogéntartalmú vegyületeket is, amivel az alkalmazott katalizátor savasságát (vázátrendező képességét) lehet szabályozni. A kétfémes katalizátorok élettartama 5-8-szorosa a csak platinát tartalmazókhoz képest. A katalizátor szelektivitásának fenntartásához szükséges, hogy annak felülete minél kisebb mértékben zsugorodjon, a platinából (esetleg még más fémből) álló krisztallitok mérete ne növekedjen, és a savas tulajdonságot biztosító felületi hidroxil-csoportok száma se csökkenjen.

A katalitikus reformálás legkorszerűbb változatai a 6-8 bar nyomáson üzemelő, mozgó katalizátorral működő, folyamatos reformáló üzemek.

### **Diesel-gázolaj és minőségi követelményei**

A dízel-gázolaj (a köznyelvben gázolaj vagy dízelolaj) a belső égésű, kompressziógyújtású motorok üzemanyaga. 250-350 °C-on forr, mínusz 6-18 °C-on dermed, 13-15 szénatom-számú szénhidrogének sárga színű elegye.

A dízelmotorokban a dugattyú által összesűrített, így felforrósodott levegőbe adagolt gázolaj öngyulladással végez munkát, miközben korom, illetve egyéb vegyületek keletkeznek.

Minőségi követelmények:

- előírt határok közötti forrásponttartomány (pl. 180-300 ºC, 250-  $370 \text{ °C}$ .
- könnyű gyulladás és jó égési tulajdonságok: a cetánszám megmutatja, hogy az üzemanyag ezen tulajdonságai hány százalék cetán tartalmú cetán és α-metil-naftalin elegyével egyezik meg. (cetánszám: 51-58),
- kis kéntartalom (10-350 ppm),
- is aromástartalom (5-30 %),
- is poliaromás-tartalom  $(0,02-11)$ %),
- kis sűrűség (810-845 kg/m<sup>3</sup>),
- jó tárolási stabilitás,
- kis károsanyag-kibocsátás (szén-monoxid, nitrogén-oxidok, kéndioxid, kén-trioxid, szénhidrogének, részecskék).

@

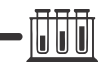

### **Cetánszám**

A dízelolajokkal szemben támasztott égési követelmények pontosan ellentétesek azzal, mint ami az Otto-motorok üzemanyagára vonatkozik. Itt ugyanis nincs szikragyújtás, és az a követelmény, hogy a komprimált levegőbe befecskendezett gázolaj minél gyorsabban elégjen, tehát a termikus instabilitás az előnyös tulajdonság. Az öngyulladás empirikus mértéke a *cetánszám* (a cetán az *n*hexadekán, azaz a 16 szénatomos normál-paraffin triviális neve). A cetán öngyulladási tulajdonságai a legkedvezőbbek, ez jelenti a skála 100-as értékét, míg a zéruspontnak a csekély öngyulladási hajlamú α-metil-naftalint választották. A cetánszám tehát azt mutatja meg, hogy az adott dízelolaj öngyulladó-képessége hány százalék *cetán–alfa-metil-naftalin* elegy öngyulladó képességének felel meg, szabványos vizsgálati körülmények mellett. A cetánszám meghatározására próbamotorok szolgálnak. Érdemes utalni arra, hogy a közvetlen lepárlással kapott gázolaj cetánszáma (kb. 50–60) megfelel az elvárásoknak.

Ma már kényelmi okokból alsó referenciaként az α-metil-naftalin helyett a 15-ös cetánszámú izocetánt használják.

A cetán név a görög kétosz (κήτος: cet) szóból származik.

### **Összefoglalás**

A kőolaj az egyik legfontosabb fosszilis energiaforrásunk, mely korlátozott mennyiségben áll az emberiség rendelkezésére. Összetételét tekintve, különböző szerves anyagok keveréke, az összetétel jellemző a földrajzi lelőhelyre. A kőolaj feldolgozása kőolaj-finomítókban történik, ahol szétválasztják az egyes komponenseket, majd különböző finomítási eljárásokkal kereskedelmi termékekké alakítják. *Finomítással nyert termékek* (termék – szénatomszám – felhasználás-tulajdonságai):

- Nyers benzin, petróleum (gazolin), könnyűbenzin, nehézbenzin C5–C10 – oldószer, sebbenzin, motorbenzin: jellegzetes szagú, könnyen párolgó, tűzveszélyes folyadék, jó oldószer, üzemanyag. Leválasztási hőmérséklet: 50–150 °C.
- Világítóolaj (petróleum, kerozin) C11–C12 traktor, repülőgép, rakéta hajtóanyaga, petróleum: jellegzetes szagú, halványsárga folyadék. Leválasztási hőmérséklet: 150–250 °C.
- Gázolaj (dízelolaj)  $C_{13}$ – $C_{20}$  autók, traktorok, mozdonyok, hajóés teherautó-motorok hajtóanyaga, olajkályhák és kisebb olajkazánok fűtőanyaga, gázolaj vagy dízelolaj: kellemetlen szagú, sárga színű folyadék. Leválasztási hőmérséklet: 250–350 °C.
- Kenőolaj (paraffinolaj)  $C_{20}-C_{26}$  gépalkatrészek kenőanyaga, vazelin és paraffin (gyertyagyártás), paraffinviasz (vízlepergető anyagok készítése).

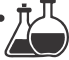

- Pakura (atmoszférikus párlási maradék) fekete, sűrű folyadék, vákuumdesztillációnál visszamaradó anyaga a gudron; vákuumdesztillációval és krakkolással rövidebb láncú szénhidrogéneket állítanak elő belőle
- Bitumen  $C_{31}$ – $C_{50}$  útépítés, szigetelés.

A kőolajnak magas a fajlagos energiatartalma. Aránylag könnyű a kitermelése és szállítása, valamint a további tárolása. Széles körben alkalmazott ásványi erőforrás. Ipari felhasználása jelentős. Erőművekben, a műanyaggyártásban kémiai alapagyagként, az autók és repülőgépek üzemanyagaként hasznosítják.

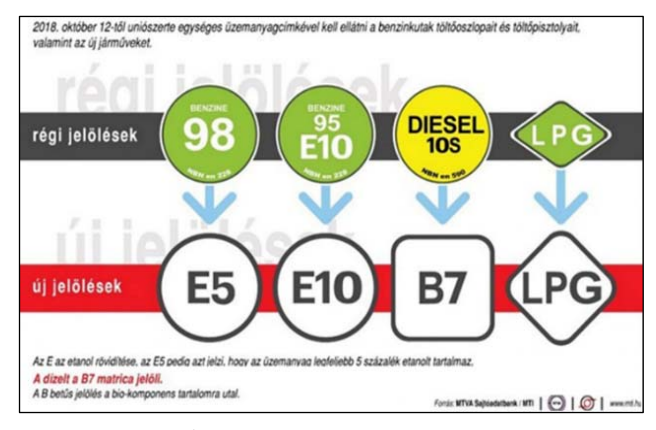

*Új európai üzemanyag-jelölések* 

Nagy gazdasági jelentősége mellett felkutatása, kitermelése, szállítása és felhasználása a folyamat minden pontján káros környezeti következményekkel járhat, így nagy jelentőségű a környezeti előírások betartása. Napjainkban nagy hangsúlyt kapnak az alternatív energiaforrások, amelyek csökkenthetik az emberiség kőolaj igényét.

### **Felhasznált irodalom**

Szurovy Géza: *A kőolaj regénye*, Hírlapkiadó Vállalat Bp., 1993 http://www.unileoben.ac.at/~bibwww/Bilder/agricola.gif http://www.fe.doe.gov/education/oil\_history.html Máthé Enikő: *A kőolaj*, 2001–2002/2 FIRKA, 25 o. Kőmüvesné Tamás Ibolya: *Vegyiparia technológiák* – egyetemi jegyzet Gerecs Árpád: *Bevezetés a kémiai technológiába*, Nemzeti Tankönyvkiadó Budapest

### **Majdik Kornélia**

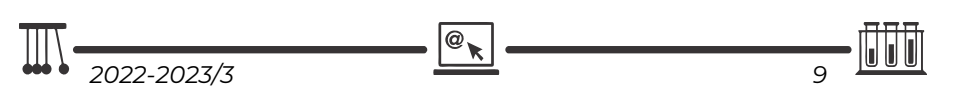

# **Programozott elektronika középiskolásoknak: Hőterjedés vizsgálata fémrudakban**

### V. rész

A hőterjedés, akárcsak sok más fizikai folyamat vagy jelenség, számtalan formában jelen van a mindennapjainkban, és anélkül történik folyamatosan, gyakorlatilag mindenhol körülöttünk, hogy tudomást vennénk róla. A teljesség igénye nélkül csak, hogy néhány példát soroljunk: hőátadási folyamatok által valósul meg a főzés, a lakás fűtése télen, a számítógépek processzorainak hűtése, a hajszárítás, az elektromos energia előállítása hő- és atomerőművekben, de a hőátadásnak (és természetesen a Napnak) köszönhető az is, hogy az élet nem fagyott meg ezen a bolygón.

A következőkben bemutatunk egy, a hőterjedés iskolapéldájának vizsgálatára alkalmas mérési berendezést, amelyet javarészt egyszerű, "konyhai" eszközöket használva építettünk meg. Fémrudak esetén tanulmányozzuk a hőátadást néhány LM35 típusú hőmérsékletszenzor, Arduino UNO mikrokontrollerek és a LabVIEW nevű program segítségével.

Mint tudjuk, a hő terjedésének lényegében három formája van. A meleg teába helyezett kanál szabadon levő vége a hővezetésnek (kondukció) köszönhetően melegszik fel, a gáztűzhelyre forralni tett víz felső rétegei főként a hőáramlás (konvekció) miatt melegednek, míg a napra kitett hőmérő alkoholszála elsődlegesen a hősugárázás (radiáció) miatt kezd emelkedni. Megjegyzendő, hogy a kísérleteink során a kondukció a legjelentősebb. A viszonylag alacsony hőmérsékletek miatt a radiáció teljes mértékben elhanyagolható. A konvekciónak pedig csak a környezettel való kapcsolat miatti veszteségekben van szerepe.

### **A kísérleti berendezés**

A berendezés fő eleme egy réz-, illetve egy alumíniumrúd, amelyeken a méréseket végezzük. A fémrudat két madzag segítségével felfüggesztjük egy tartó szerkezetre.

A rúdon hat LM35 típusú hőmérsékletszenzor van kábelkötegelőkkel rögzítve, ezek szolgáltatják a mérési adatokat (ezek mellett van még egy-egy szenzor a rúd két végén, a fűtési és hűtési hőmérsékletek rögzítéséhez). A jobb termikus kontakt érdekében a szenzorok és a rúd érintkezési felületére hővezető pasztát vittünk fel.

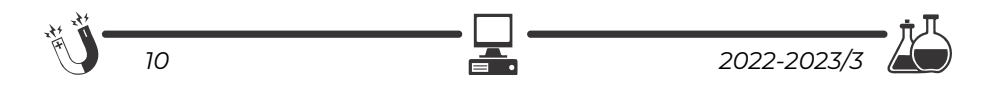

A hőmérsékletszenzorokat Arduino UNO mikrokontrollerek segítségével működtetjük (két Arduinóra van szükség), melyeket a LabVIEW nevű programmal vezérlünk.

Az eszköztárhoz hozzátartozik még egy elektromos hőlégfúvó (Q-val jelölve az 1. áb-

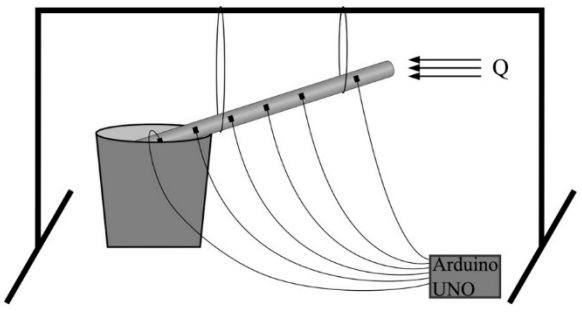

1. ábra. *A mérési berendezés vázlata* 

rán) a rúd egyik végének fűtéséhez, egy veder szobahőmérsékletű víz a másik vég hűtéséhez, fűtéscsövek szigetelésére használt polietilén szivacs, illetve két fa bútorlap. A szivaccsal a fémrudak szigetelését valósítjuk meg (a későbbiekben majd összehasonlítjuk a szigetelt és a szigetelés nélküli rúdon végzett méréseket), míg a bútorlapokat, melyeken egy-egy, az alumínium és rézrúd átmérőjével megegyező rés van, a rudak fűtött végére helyezzük, hogy a hőlégfúvó légáramlata ne befolyásolja a szenzorok által mért értékeket.

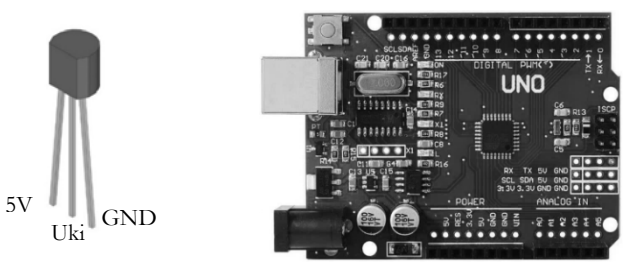

2. ábra. *Az LM35 és kivezetései, illetve az Arduino UNO* 

Ahogy már említettük, a szenzorok működtetése Arduino UNO mikrovezérlőkkel történik. A három kivezetéssel rendelkező szenzorok 2 tápcsatlakozóját az Arduino GND és 5V pinjeihez, a kimeneti jelet pedig egy-egy analóg pinhez csatlakoztatjuk. Egy Arduinón 6 darab analóg pin van, ezért van szükség 2 mikrovezérlőre, hiszen a mérések során ennél több szenzorunk van.

Az Arduinókat USB porton keresztül számítógéphez csatlakoztatjuk, és egy rövid programot készítünk, amely a beolvasott analóg jeleket hőmérsékletértékekké alakítja. A program lényegi részét az adja, hogy tudjuk, hány mV-ot változik a szenzor kimeneti jele 1 °C-nyi hőmérsékletváltozás esetén. Ezt nevezzük skálázási faktornak, és az LM35 esetében értéke 10 mV/°C. Matematikai

$$
\boxed{\text{III}}_{2022-2023/3} \qquad \qquad \boxed{\text{or}}_{n} \qquad \qquad \boxed{\text{III}}_{n}
$$

alakban tehát, a szenzor kimeneti jelét Uki-vel, a skálázási faktort S-el jelölve, a következő összefüggéssel számolható a hőmérséklet:

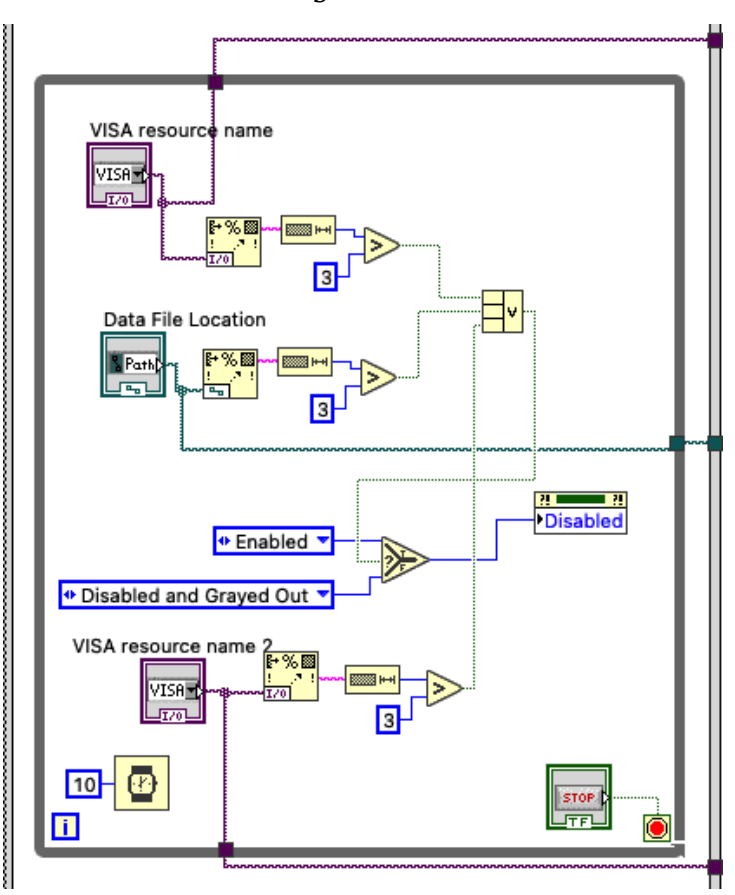

$$
T = \frac{U_{ki}}{S} = 0.1 \cdot U_{ki}
$$

3. ábra. *Részlet a LabVIEW programból* 

A beolvasás mellett szükség van az adatok fájlba írására, és az egész folyamat automatizálására. Ebben volt segítségünkre a LabVIEW, amely a hagyományos szöveges utasításokat használó programozási nyelvekkel szemben egy grafikus programozási környezet (lásd 3. ábra), és a mienkhez hasonló feladatokra fejlesztették ki.

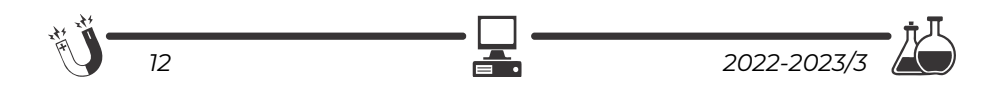

### **Eredményeink**

A mérések a következő forgatókönyv szerint történtek: a rúd egyik végét belelógatjuk a szobahőmérsékletű vizet tartalmazó edénybe, a másikat pedig a hőlégfúvóval elkezdjük fűteni. Megvárjuk amíg beáll egy egyensúlyi állapot, amikor az egyes szenzorok által mutatott értékek jó közelítéssel nem változnak (ezt nevezzük stacionárius állapotnak). Ekkor kikapcsoljuk a fűtést, és kiemeljük a rúd végét a vízből (van eset amikor benne hagyjuk, hogy lássuk a különbséget), majd hagyjuk kihűlni a rudat.

A következőkben bemutatunk, és magyarázunk néhány eredményt.

Az alábbi ábrán látható is az első példa rézrúd esetén. A szenzorok megnevezéseinek a végén a sorszám annál nagyobb,

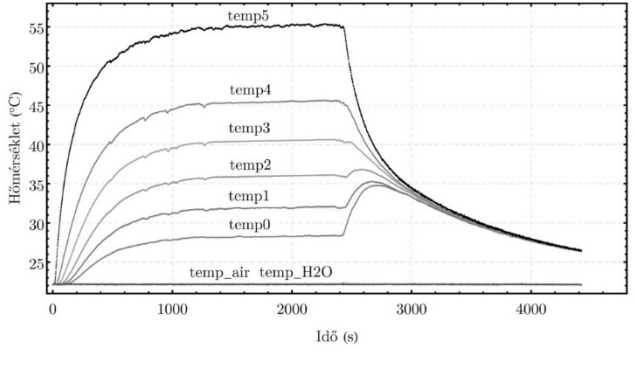

4. ábra. *Első mérés, rézrúd* 

minél közelebb van az illető szenzor a melegített véghez (*temp0* a hűtött végnél van, *temp5* pedig a fűtöttnél). A *temp\_air* és a *temp\_H2O* a környező levegő és a hűtővíz hőmérsékletét jelenti.

Megfigyelhető, hogy a jelenség a mérési forgatókönyvnek megfelelően három részre osztható. Először melegedés egészen kb. 1200–1400 s-ig, ami alatt természetesen a fűtéshez közelebbi részeknek jobban megnő a hőmérsékletük, mint a hűtéshez közelebbieké. Ezután beáll a stacionárius állapot, azaz az adatok nagyjából vízszintes vonalakat rajzolnak ki. Majd kb. 2400 s-tól következik a hűlés. A hűlés láthatóan érdekesebb, hiszen a hűtött részhez közelebb levő szenzorok először felmelegednek. Belegondolva viszont ez természetes, hiszen a termodinamika második főtételét követve a fűtés felőli melegebb részről hőenergia áramlik a hűtővízből kivett hidegebb rész felé. Ezáltal láthatóan a teljes rúd nagyjából egyazon hőmérsékletre áll be (3800–4000 s körül), majd egyenletesen hűl tovább.

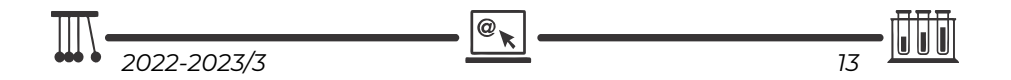

Az 5. ábra mutat egy másik mérést, amely során a stacionárius állapot beállta után csak a hőlégfúvót kapcsoltuk ki, viszont a rúd másik végét benne hagytuk a vízben. A mérés első két szakasza minőségileg teljesen megegyezik az előző esettel, ellenben

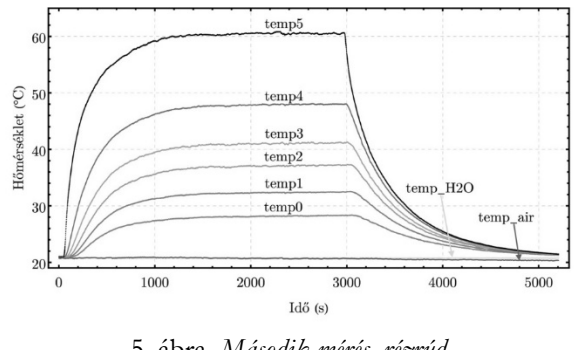

5. ábra. *Második mérés, rézrúd* 

a hűlésnél hiányzik a hidegebb részek kezdeti felmelegedése, hiszen a hőt "elszívja" a hűtővíz.

Emellett, tekintve a hőlegfúvó kikapcsolásának pillanatát (kevéssel 3000 s előtt), észrevehető, hogy a fűtött végtől (azaz *temp5*-től) a hűtött vég (azaz *temp0*) felé haladva a hűlés egyre később és később kezdődik meg. Ez egész egyszerűen annak köszönhető, hogy a melegebb résztől jövő hőenergia egy ideig még szinten tartja a hőmérsékleteket.

Alább (6. ábra) egy következő példa látható. Ebben a mérésben az volt a különleges, hogy a rézrudat polietilén szivaccsal leszigeteltük (a fűtött és a hűtött végek természetesen kilógnak a szigetelés alól). Emellett felkerült még egy szenzor (*temp\_heat*) a rúd

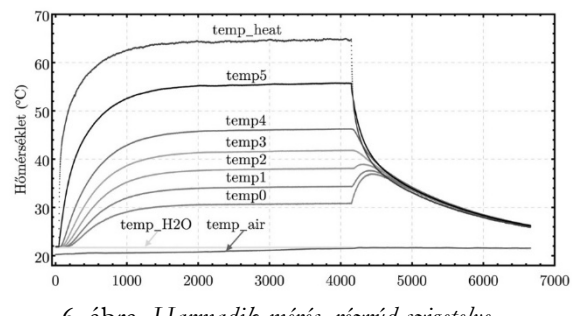

6. ábra. *Harmadik mérés, rézrúd szigetelve* 

melegítés felőli végére. A szigetelés számottevően csökkenti a külső tényezők hatását a teljes folyamatra, ami meglátszik a grafikon simaságán (az adatok az előző példákhoz képest kevésbé "zajosak").

Továbbá a *temp\_heat* által mutatott érték a hőforrások eltávolítása után hirtelen nagyot esik egészen az összes többi szenzor értéke alá. Ez amiatt történik, hogy a rúd végén nincs szigetelés, és így, a környezettel való közvetlen kapcsolat miatt jobban hűl (azaz nagyobb a konvekció miatti veszteség, mint a szigetelt részeken).

Az eddigi, rézrúdon végzett mérésekkel szemben a 7. ábrán egy alumíniumrúd esetén tekinthetjük meg a hőmérsékletprofilt (a *temp\_cool* a hűtött vég hő-

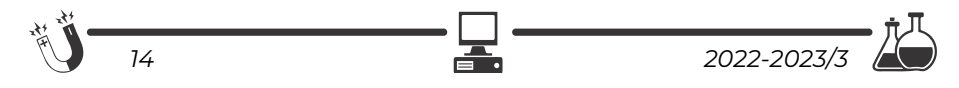

mérsékletét jelenti). Rögtön felfigyelhetünk egy viszonylag szembetűnő különbségre: a hőforrások eltávolítása után az alumíniumrúd egyes részei (a rézhez képest) nagyon lassan hűlnek egy közös hőmérsékletre. Ha megnézzük az alábbi ábrát, a közös hőmérséklet beállása kb. 3600 s után történik meg (7400–11000 s

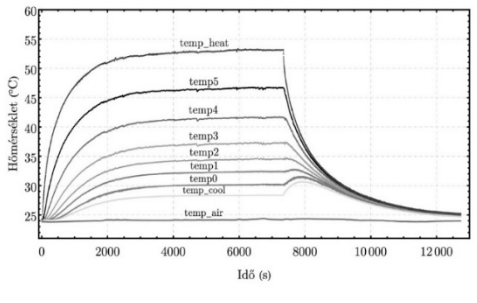

7. ábra. *Negyedik mérés, alumíniumrúd* 

közti intervallum), ezzel szemben a 4. ábrát tekintve a réznél ez mindössze kb. 1600 s alatt megvalósul (2400–4000 s közti intervallum). Ez az alumíniumnak azt a tulajdonságát tükrözi, hogy a hővezető képessége kisebb, mint a rézé.

### **Következtetések**

A bemutatott mérési berendezés egyszerűségének köszönhetően felhasználható a hővezetés és a hőáramlás minőségi vizsgálatára és szemléltetésére. Amennyiben a felhasznált rudakra, illetve a mérési körülményekre ismerjük a jellemző anyagállandókat és fizikai paramétereket, a berendezés alkalmas lesz a hőterjedési folyamatok mennyiségi vizsgálatára is.

### **Forrásanyagok:**

- 1. Bereci Tamás. Hőterjedés vizsgálata fémrudakban. Államvizsgadolgozat, Babeș–Bolyai Tudományegyetem, Magyar Fizika Intézet, Mérnöki Fizika szak, Kolozsvár, 2022
- 2. https://www.arduino.cc/
- 3. https://www.ti.com/lit/ds/symlink/lm35.pdf
- 4. Jeffrey Travis és Jim Kring. *LabVIEW for Everyone Graphical Programming Made Easy and Fun*. 3. kiad. Crawfordsville, Indiana: Prentice Hall, 2006
- 5. Budó Ágoston. *Kísérleti fizika I. kötet (Mechanika, Hőtan, Hangtan)*. 4. kiad. Budapest: Nemzeti Tankönyvkiadó, 1970

### **Bereci Tamás\*, Simon Alpár, Tunyagi Arthúr**

Magyar Fizika Intézet, Babeș–Bolyai Tudományegyetem, Fizika Kar \* mérnökfizikus, SC Robert Bosch GmbH, AE/ECF

$$
\frac{\mathbb{R}}{\sqrt{1-\frac{2022-2023}{3}}}
$$

# **Kétszáz éve született Louis Pasteur, francia kémikus, bakteriológus**

Louis Pasteur a Jura hegységben fekvő Doleban született szegény családban, édesapja tímár volt. Gyermekkorában sokat nélkülözött.

Húszéves korában, 1842-ben kerül Párizsba, ahol 1843 és 1846 között természettudományi tanulmányokat folytat az École Normale Supérieure-ön, 1847-ben doktori diplomát szerez fizikából és kémiából. 1849-től a strasbourgi egyetemen a kémia tanára, majd1854-ben a lille-i egyetem hívja meg tanárának, és 1867 és 1873 között a Sorbonne professzora. 1888-tól haláláig a Pasteur Intézetet vezette.

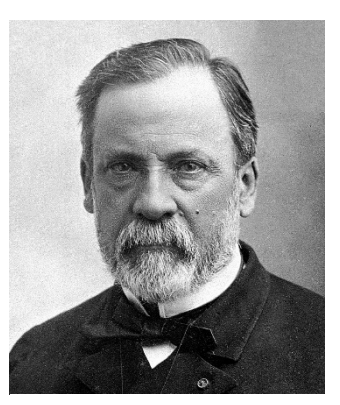

*Louis Pasteur 1822-1895* 

Rengeteget dolgozott, napi 15 órát. Fiatalon megbénul bal felére, de munkáját tovább folytatja.

Kutatásairól, eredményeiről így ír: *"Hadd áruljam el a titkot, ami elvezetett a céljaimhoz: az erőm egyedül a kitartásomban rejlik."* 

### **Tudományos munkássága**

### **Borkősav izomerjeinek felfedezése**

A doktori cím elnyerése után, kezdetben kémiai problémákkal foglalkozott. A borkősav optikai izomerjeiről tett felfedezése már huszonhat évesen neves kémikussá tette. Megmagyarázta a borkősav (és az ekkor még külön vegyület-

nek tartott szőlősav) különös optikai tulajdonságait. A két vegyület azonos kémiai öszszetételű, de geometriailag tükörképi – királis, enantiomorf – kristályokat alkot.

Pasteur mikroszkóp alatt kezdte vizsgálni a szőlősav kristályait, s arra a megállapításra jutott, hogy a szőlősav kétféle, egymással tükörképi

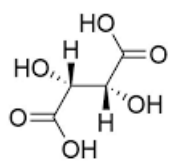

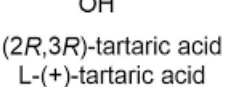

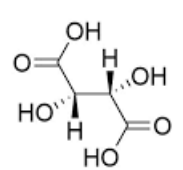

(2S,3S)-tartaric acid D-(-)-tartaric acid

*A borkősav izomerjei*  (https://hu.wikipedia.org/wiki/Optikai\_izoméria)

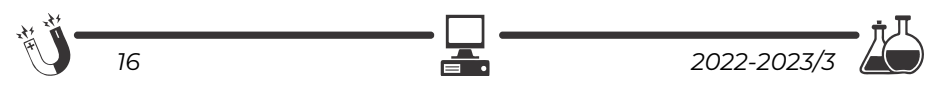

viszonyban álló kristályból épül fel. Miután az így szétválasztott szőlősav kristályokat külön-külön vízben oldotta, megállapította, hogy az oldatok külön-külön forgatják a poláros fény síkját, méghozzá azonos mértékben, de ellentétes irányban. Az oldatok forgatóképességéből Pasteur arra a következtetésre jutott, hogy nem csak a szőlősavkristályok, hanem az azokat felépítő molekulák is tükörképi viszonyban állnak egymással. A kétféle, önmagában optikailag aktív módosulat 1:1 arányú keverékét (mely már optikailag inaktív) racemátnak nevezte el (lat. racemus - szőlőfürt). Azt is felismerte, hogy létezik egy, a borkősavat felhasználó penészgomba, amely csak az egyik optikai változatot (izomert) építi be a szervezetébe.

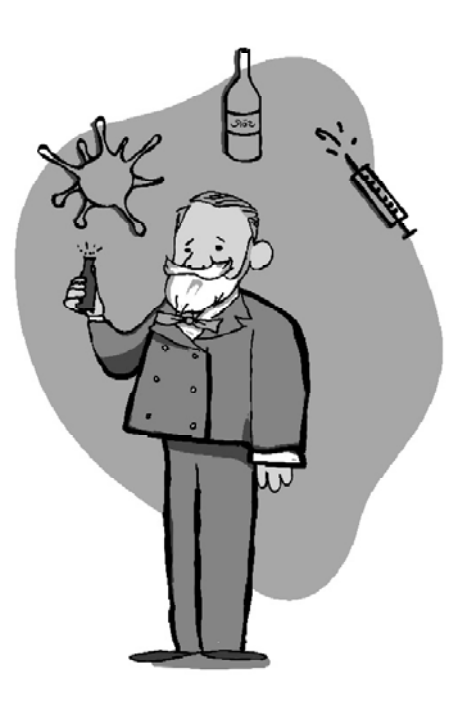

Ezek a kutatások jelentették a sztereokémia kezdeteit.

### **Az erjedési folyamatok vizsgálata**

A borkősav tulajdonságait vizsgálva észrevette, hogy ha a borkősav egyik sóját melegíti, akkor az zavarossá válik, erjedni kezd. Ekkor kezdett foglalkozni az erjedési és a bomlási folyamatokkal. 1857-ben felfedezte a tejsavas erjedés mikrobáit. 1860-ban bebizonyította, hogy az élő szervezetben szerepet játszó molekulák aszimmetrikusak, s a rothadási folyamatokat a levegőből bejutó mikroorganizmusok okozzák. Megállapította, hogy a jól erjedő répalében "gömböcskék", a "betegben" pedig kis "pálcikák" vannak. Ezáltal arra a felismerésre jutott, hogy néhány mikroorganizmus az emberekben és az állatokban is nemkívánatos anyagokat és hatásokat hozhat létre.

A kórokozó baktérium-elméletről korábban már másoknak is voltak feltételezései, de Pasteur számos kísérlettel és szemléltető előadással igazolta a teória helyességét. Megállapította, hogy a mikroorganizmusok erjedést és betegségeket idézhetnek elő, valamint, hogy az élelmiszer a levegőben levő organizmu-

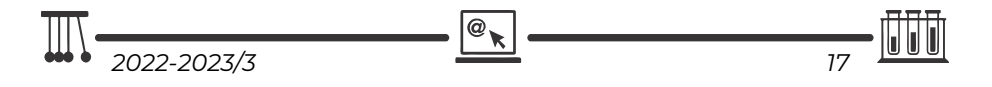

sok hatására indul bomlásnak. Munkásságában ezt a módszert elsősorban a bor, ecet és sör eltarthatóságára alkalmazta. Világossá vált, hogy a betegségek megelőzésére az ártalmas baktériumok bejutását kell megakadályozni az emberi szervezetbe.

1862-ben kidolgozott egy módszert a folyékony élelmiszerek tartósítására a bennük található mikroorganizmusok hőkezeléssel való elpusztításával, melyet később róla neveztek el *pasztörizációnak*. Ehhez a kiindulási pontot az adta, amikor 1864-ben rájött, hogy a sör és a bor bomlási folyamatai megállíthatók 45–65 °C-ra való melegítéssel. A *pasztőrözés* vagy *pasztörizálás* olyan élelmiszertechnikai módszer, amely elsősorban a folyadék 60–90 °C-ra történő hirtelen, rövid idejű felmelegítésével, és azt követően gyors lehűtéssel csökkenti a benne lévő mikroorganizmus-tartalmat. A folyadékokban található mikroorganizmusok elpusztítására fejlesztette ki Louis Pasteur és Claude Bernard. A sterilizációval ellentétben a pasztörizálás nem próbálja meg kiirtani az összes mikroorganizmust. Ehelyett logaritmikusan redukálja a számukat, lehetőleg olyan menynyiségre, ahol már nem képesek fertőző hatást kifejteni. Pasztörizálást leginkább az élelmiszeriparban használnak, mivel a sterilizációs eljárások rontják az ételek minőségét, illetve élvezeti értékét. Pasztörizálásra többnyire a folyadék forráspontja alatti hőmérsékleteket használnak.

Pasteur fontosnak tartotta, hogy az orvosok fertőtlenítő eljárásokat alkalmazzanak. Ennek hatására vezette be ezeket Joseph Lister a sebészeti gyakorlatba. Ő bizonyította be a Semmelweis klóros vízben való kézmosásának igazát.

### **Kutatásai a fertőző betegségek elleni küzdelemben**

A fertőző betegségekkel 1865-ben, a selyemhernyókat pusztító járvány alkalmával kezdett foglalkozni. A járványt okozó szemcsekórral kapcsolatos kutatásai 1870-ben vezettek eredményre, amikor megtalálta a betegség két kórokozóját (Pebrine és Flacherie). A peték összegyűjtésének szükségességére rámutatva megmentette a lyoni selyemipart a tönkremeneteltől. Számos infektív mikroorganizmust (Staphylococcus, Streptococcus) azonosított.

A medicina szempontjából legjelentősebbek a lépfene kórokozójával (anthrax) foglalkozó, 1877-ben írt tanulmányai, melyekben kimutatta, hogy a betegséget egy különleges baktérium okozza. Nagyon jelentős, hogy a kórokozó legyengítésével védőoltást, vakcinát is előállított. 1879-ben, Charles Chamberland-nal és Émile Roux-val együtt a *baromfikolerát* tanulmányozva, a megelőző szeroterápia elvét dolgozta ki.

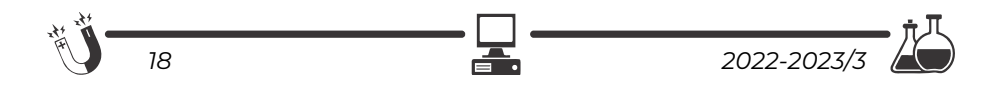

### **Veszettség elleni védőoltás kidolgozása**

Pasteur hírnevét, nemzetközi elismertségét a veszettség elleni oltóanyag kifejlesztése hozta meg. 1881-ben kezdett a rettegett, addig emberen kivétel nélkül halálos veszettséggel foglalkozni. Émile Roux-val ezen a területen közösen kutatott, és négy év megfeszített munkája eredményeként 1885-ben sikerült a védelmet jelentő vakcinát előállítania. Gerincvelőből olyan vakcinát dolgozott ki, amellyel nemcsak előzetesen tette védetté a kutyákat, de frissen fertőzött állatokat is megmentett.

A tizennégy, egyre erősebb oltásból álló sorozatot magán tervezte kipróbálni, amikor 1885-ben Elzászból egy veszett kutya marta kilencéves gyermeket hoztak hozzá. Pasteur nem kis lelki tusa után tíz nap alatt adta be az oltásokat ‒ a gyermek meggyógyult. Élete végéig 350 veszett kutya marta embert gyógyított meg, a rettegett kórt a vakcina továbbfejlesztésével sikerült teljesen leküzdeni.

Sikerének hatására közadakozás indult, és 1888-ban felavatták a Pasteur Intézetet. A veszettség és egyéb fertőző betegségek elleni védekezés feladatával világszerte hasonló intézmények létesültek, amelyek ma is a kutatás, oktatás, gyógyítás fellegvárainak számítanak. Budapesten 130 éve jött létre a Pasteur Intézet.

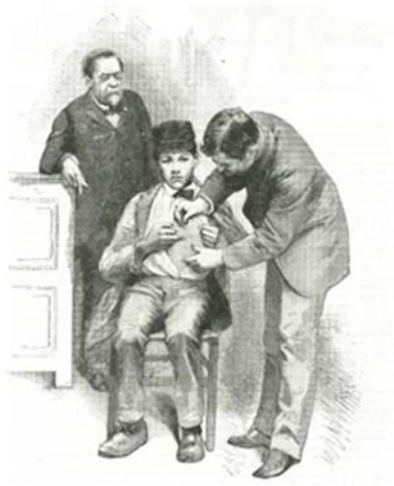

*Ahogy 1885-ben beadják az első veszettség elleni oltást* 

A Magyar Posta alkalmi bélyeg kibocsátásával köszöntötte a neves mikrobiológus és kémikus, Louis Pasteur születésének 200. évfordulóját.

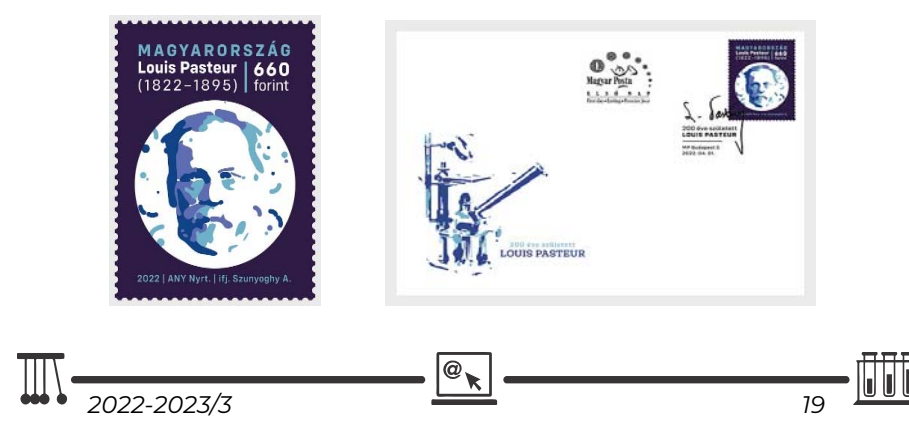

A bélyegen egy stilizált mikroszkópos kép látható, ahol a baktériumok Pasteur arcvonásait adják ki. Az alkalmi borítékon – a bélyeghez illeszkedő grafikai megfogalmazásban – egy mikroszkóp található. Az alkalmi bélyegző grafikáján Louis Pasteur aláírása szerepel.

A Magyar Tudományos Akadémia Louis Pasteurt 1881. május 19-én tartott közgyűlésén tiszteleti tagjává választotta, Franciaországban csak egy évre rá választották be az akadémia tagjai közé.

A Loius Pasteur által elért alapvető tudományos eredmények nagymértékben hozzájárultak ahhoz, hogy a 19. század közepe óta az emberiség halálozási arányszáma nagymértékben csökkent, és az emberek várható élettartama a világ nagy részében majdnem megduplázódott.

### **Irodalom**

https://hu.wikipedia.org/wiki/Louis\_Pasteur https://www.britannica.com/biography/Louis-Pasteur Ninyona Janovszkaja: *Pasteur*, Bp., Gondolat, 1963

### **Majdik Kornélia**

# **Mátrixok a micro:biten**

*"Nem az a lényeg, hogy más dimenziók is megnyíljanak számunkra?"*  (Monika Feth)

### **1. Egy újabb dimenzió**

Említettük az előző, *Tic-tac-toe bitenként, micro:bitenként* című fejezetben, hogy a micro:bit és a Microsoft MakeCode ismeri ugyan a többdimenziós tömböket, de elég kényelmetlen, körülményes velük dolgozni, a blokkokat nem mindig lehet jól összerakni, sokszor a kódszerkesztőt is be kell vonni a folyamatba, ennek ellenére ebben a fejezetben próbálkozzunk meg a kétdimenziós tömbök, az úgynevezett *mátrix*ok használatával.

A kétdimenziós tömbök abban különböznek az egydimenziós tömböktől, hogy az elemek nem csak sorokba vannak rendezve, hanem oszlopokba is, vagyis tulajdonképpen többsoros, többoszlopos táblázatok.

Kiváló példa a kétdimenziós tömbök szemléltetésére a már megismert micro:bit LED mátrix kijelzője, vagy a sakktábla, vagy a nemrég látott Tic-tac-toe játék tere is.

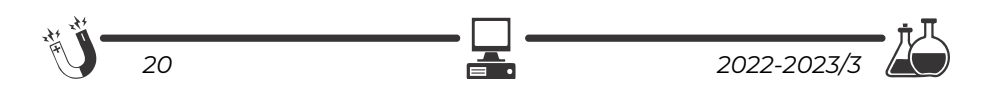

A kétdimenziós tömböket a matematikából kiindulva *mátrixok*nak is szokták nevezni.

A mátrixok sorait *sorindex*ek határozzák meg, az oszlopait pedig *oszlopindex*ek azonosítják.

A sorok és oszlopok indexelése akárcsak az egydimenziós tömböknél automatikusan 0-tól kezdődik.

A fenti gondolatmenetet tovább folytatva, újabb indexek meghatározásával három vagy annál többdimenziójú tömböket is létre tudunk hozni, azonban ezek programozása MakeCode-ban még bonyolultabb.

Az 1. ábrán egy 3×3-as mátrixot deklarálunk, inicializálunk és írunk ki. A kiírást két egymásba ágyazott ciklus segítségével valósítjuk meg, ahol *i* a sorindex, *j* pedig az oszlopindex, vagyis az *i* kezdődik a 0-s sorral, a *j* végigmegy ezen sor összes oszlopán, majd az *i* átmegy a következő sorra, a *j* pedig annak minden oszlopát járja végig, és így tovább.

Már itt megfigyelhető azonban, hogy a sok egymásba ágyazott blokk miatt a sorok túl hosszúak, a program kezd áttekinthetetlenné válni.

| inditáskor                                                                                                    |
|----------------------------------------------------------------------------------------------------|
| lista + legyen tömbje ennek tömbje ennek <b>@ @ @</b> $\Theta$ tömbje ennek <b>@ @</b> $\Theta$ tömbje ennek <b>@ @</b> $\Theta$ $\Theta$ |
| állandóan                                                                                                    |
| ciklus $\boxed{1}$ 0-tól $\boxed{2}$ -ig                                                                                                  |
| ismételd<br>ciklus $j$ 0-tol $i$ +ig                                                                                                    |
| ismételd<br>lista ▼ érték ezen a sorszámon: i ▼ érték ezen a sorszámon: j ▼ szám kiírása<br>$200 -$ ms szünet                             |
|                                                                                                    |

1. ábra: *3×3-as mátrix*

A JavaScript kód pedig a következő:

```
let lista = [[1, 2, 3], [4, 5, 6], [7, 8, 9]]
basic.forever(function () {
  for (let i = 0; i \le 2; i++) {
    for (let j = 0; j \le 2; j++) {
            basic.showNumber(lista[i][j])
            basic.pause(200)
        }
    }
})
```
*2022-2023/3 21* 

### **2. 5×5-ös képek forgatása**

Amint láttuk, a micro:bit egy 5×5-ös LED-mátrixszal van ellátva, az egyes LED-ek fényerőssége önállóan és egyedileg állítható. Így bizonyos kis képeket, ikonokat tudunk ábrázolni a micro:biten.

Habár a fényerősség 0-tól 255-ig terjedhet, az emberi szem gyakorlatilag három vagy négy fényerősségi fokozatot tud megkülönböztetni a micro:biten.

Ha ügyesek vagyunk, így is tudunk kis képeket ábrázolni. A *Képek* menüpont segítségével pedig 5×10-es képeket is létre tudunk hozni.

A 2. ábrán a LED-mátrix fényerősségével játszadoztunk, hogy egy felhők alatt szálló repülőgépet ábrázoljunk.

A fényképezés feltalálása óta *portré* (portra-

it) és *tájkép* (landscape) beállításokkal dolgoznak a fotográfusok, a kettő között a számunkra most fontos különbség az, hogy az egyik a fényképezőgép normális állásával készül, a másik pedig 90°-kal el van fordítva. Ez így van a nyomtatók esetében is. Ezeket a beállításokat a 3. ábrán láthatjuk. Természetesen a micro:bit 5×5-ös LED-mátrixán nincs értelme ezekről a módokról beszélni, de az 5×10-es képeken már igen. Az 5×5-ös négyzetes mátrixot is lehet viszont jobbra, balra forgatni. 2. ábra: *Repülőgép a felhők alatt*

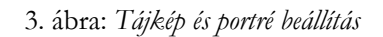

*"Addig kell forgatni a dolgot, míg meg nem találjuk azon aspektusát, amelyben mélyen hiszünk."* – mondta Szécsi Noémi, tehát a képek forgatása is számtalanszor indokolt művelet.

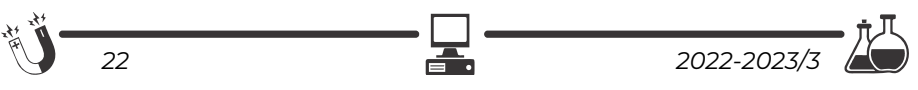

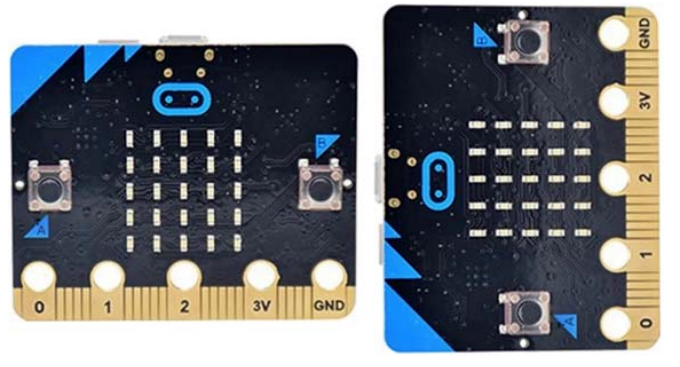

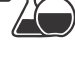

Legyen az a feladat, hogy egy 5×5-ös képet forgassunk el balra (az óramutató járásával ellentétes irányba) és jobbra (az óramutató járásával megegyező irányba), mégpedig úgy, hogy a lehető legkevesebb műveletet és memóriát használjunk!

A képet a memóriában egy 5×5-ös négyzetes mátrixban ábrázoljuk. A mátrix elemei az illető LED-ek fényerősségei a 0–255-ös skálán.

Először is vizsgáljuk meg általánosan a forgatást!

A nagy tárhelyet igénylő megoldás az, ha veszünk egy segédmátrixot (ez is 5×5-ös), és abba átmásoljuk átforgatva az eredeti mátrixot. Természetesen az átforgatáshoz az indexek kiszámítása jelenthet problémát.

Hatékony megoldás esetére próbáljunk kiindulni két változó értékének a felcseréléséből!

Egy *c* segédváltozó segítségével bármikor felcseréltük az *a* és a *b* változók  $\acute{\text{c}}$ rtékeit:  $c = a$ ;  $a = b$ ;  $b = a$ .

Próbáljuk ezt most megoldani segédváltozó használata nélkül!

Matematikailag könnyen igazolható, hogy két változó (a és b) értékét felcserélhetjük egymással segédváltozók használata nélkül, a következő utasítássorozattal:

$$
a = a + b;
$$
  
\n
$$
b = a - b;
$$
  
\n
$$
a = a - b;
$$

Vigyázzunk azonban, mert ez csak akkor működik, ha a műveletek elvégzésekor nem lép fel túlcsordulás! Itt, mivel az adatok csak a 0–255-ös intervallumból vannak, nem léphet fel túlcsordulás. Abban az esetben, amikor biztosan tudjuk, hogy túlcsordulás lép fel, használjunk egyetlen segédváltozót, az lesz a leghatékonyabb megoldás!

Igen ám, de nekünk a mátrix elforgatásához négy változó értékének a körkörös felcserélésére van szükségünk. Ez is megoldható!

Három változó esetén az utasítássorozat így alakul:

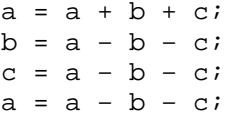

Négy változó esetén pedig így:

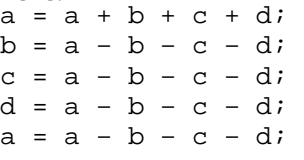

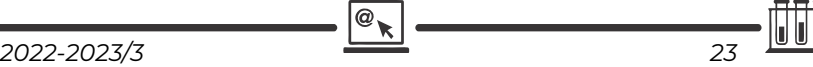

A segédváltozók tehát kiküszöbölhetők! Nézzük most meg, hogy milyen elemeket kell elforgatni általánosan egy *n*×*n*-es mátrix esetén:

Például egy 3×3-as mátrix elforgatva így néz ki:

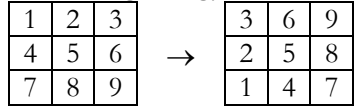

Vagyis a következő cseréket hajtottuk végre:

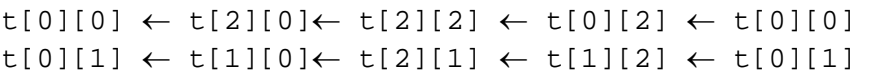

Tehát a mátrix következő elemei a kiindulási pontok a cserékhez:

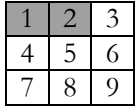

Egy 4×4-es mátrix esetén már a következő elemek lesznek a kiindulási pontok a négyes cserékhez:

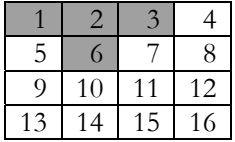

Egy 5×5-ös mátrix esetén pedig:

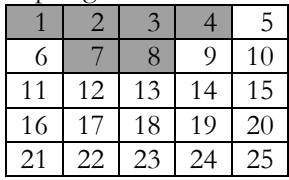

6×6-os mátrix esetén pedig:

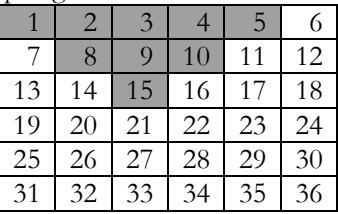

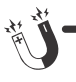

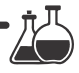

Észrevehetjük, hogy a ciklusok csak a szürkével jelölt háromszöget kell hogy bejárják, és minden elemre ebből a háromszögből végre kell hogy hajtsák a neki megfelelő elemek körkörös cseréjét.

Megoldandó probléma tehát a ciklusok felírása (az indexek határainak meghatározása), valamint a megfelelő elemek indexeinek kiszámítása.

Az indexhatárok meghatározásnál a fenti példákból egyértelműen kitűnik, hogy az i sorindex csak a mátrix felét kell hogy bejárja, vagyis az első ciklus így alakul:

for (let  $i = 0$ ;  $i < n / 2$ ;  $i++)$ 

A j oszlopindex határainál pedig észrevesszük, hogy az első sorban a j 0 tól n-1-ig megy, a második sorban 1-től n-2-ig, a harmadik sorban 2-től n-3-ig és így tovább. A j határai tehát kifejezhetők i és n függvényében:

for (let  $j = i$ ;  $j < n - i - 1$ ;  $++j$ )

Ha az indexhatárokat letisztáztuk, nem marad más hátra, mint a cseréhez szükséges elemek indexeinek a meghatározása. Induljunk ki ismét a 3×3-as mátrixból:

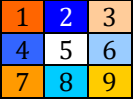

Vagyis a következő cseréket hajtottuk végre:

```
t[0][0] \leftarrow t[2][0] \leftarrow t[2][2] \leftarrow t[0][2] \leftarrow t[0][0]t[0][1] \leftarrow t[1][0] \leftarrow t[2][1] \leftarrow t[1][2] \leftarrow t[0][1]
```
A 4×4-es mátrix esetén pedig:

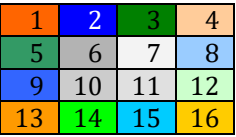

Vagyis a következő cseréket hajtottuk végre:

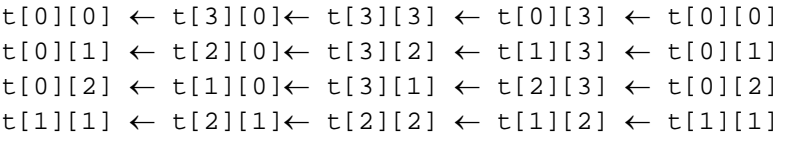

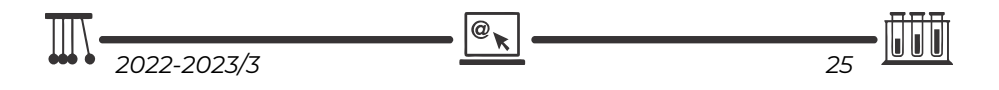

A cserék kiindulópontjai mindig a t[i][j] elem, általánosan pedig így írható le a körkörös csere (a fenti és az első megoldásból származó gondolatmenet alapján):

 $t[i][j] \leftarrow t[n-j-1][i] \leftarrow t[n-i-1][n-j-1] \leftarrow t[j][n-i-1]$ 

Így segédváltozókat sem használtunk és a ciklusok is pontosan annyi elemet járnak be, amennyi feltétlenül szükséges.

A 2. ábrán látható repülőgépes képet a következőképpen tudjuk egy 5×5-ös mátrixban tárolni (csak a JavaScript kódot közöljük, mert a blokkok eléggé nagyok, nem áttekinthetők):

```
let t = [[10, 110, 255, 110, 10],
                     [255, 255, 255, 255, 255],
                     [10, 110, 255, 110, 10],
                     [10, 10, 255, 10, 10],
                     [110, 255, 255, 255, 110]]
 led.setBrightness(255)
 Rajzol(t)
A kirajzolást a Rajzol eljárás végzi: 
 function Rajzol (list: number[][]) {
    for (let i = 0; i \le 4; i++) {
      for (let j = 0; j \le 4; j++) {
               led.plotBrightness(j, i, list[i][j])
          }
      }
 }
```
Az óramutató járásával ellentétes irányba való forgatást tegyük rá az "A" gombra:

```
input.onButtonPressed(Button.A, function () {
 for (let k = 0; k \le 1; k++) {
    l = kwhile (1 < 4 - k) {
     t[k][1] = t[k][1] + t[4 - 1][k] + t[4 - k][4 - 1] +t[1][4 - k];t[4 - 1][k] = t[k][1] - t[4 - 1][k] - t[4 - k][4 - 1] -t[1][4 - k];t[4 - k][4 - 1] = t[k][1] - t[4 - 1][k] - t[4 - k][4 - 1]–
                       t[1][4 - k];t[1][4 - k] = t[k][1] - t[4 - 1][k] - t[4 - k][4 - 1] -t[1][4 - k];
```
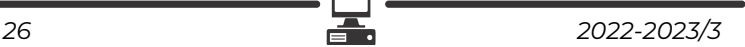

```
t[k][1] = t[k][1] - t[4 - 1][k] - t[4 - k][4 - 1]t[1][4 - k];1 + = 1    }
    }
    basic.clearScreen()
        Rajzol(t)
})
```
Megjegyzendő, hogy a MakeCode-ban for ciklus csak 0-tól mehet egy megadott értékig, így mivel a beágyazott ciklusban a változó az előző ciklusváltozótól függ, a while ciklust kell használni.

Az értékadások blokkal ábrázolva nagyon hosszúak, szövevényesek, áttekinthetetlenek.

Házi feladatnak marad az, hogy a "B" gomb lenyomására valósítsuk meg a kép óramutató járásával megegyező forgatását!

### **3. Következtetések**

Az előbbi példában is láthatjuk, hogy mátrixok, sőt többdimenziós tömbök esetében is az indexelés már nagyon bonyolulttá válik. Hasonlóan az egymásba ágyazott ciklusok megírása is. A blokkokban nagyon gyakran összekeverednek a ciklusváltozók.

Általánosságában elmondható, hogy a micro:bit igazából egydimenziós tömbökkel, vektorokkal tud jól dolgozni, a két- vagy többdimenziós tömbök nagyon elbonyolítják a programozást, ezért mindenképp átkódolást vagy linearizálást javasolunk.

Linearizálás esetében a mátrixokat oszlop- vagy sorfolytonosan ábrázoljuk egydimenziós tömbök segítségével, az indexelést pedig képletekkel valósítjuk meg.

Ha például a sorfolytonos ábrázolást választjuk, akkor mátrixot vektorba a következő képlet segítségével írhatunk át:

 $v[j + i * m] = t[i][j],$ 

ahol **m** a mátrix oszlopainak száma, a mátrix tehát *n*×*m*-es.

Hasonlóan, az *i* és *j* is felírható *m* függvényében, vagyis az ellentett művelet (vektor mátrixszá alakítása) így néz ki:

 $t[i / m][i % m] = v[i],$ 

ahol a **%** a maradékképzés. A ciklus itt *n*×*m*-ig megy.

### **Kovács András Apor, Kovács Árpád Apold, Kovács Lehel István**

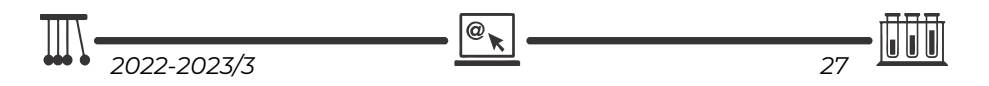

# **LEGO robotok**

XXXII., befejező rész

### **V.6. Kártyakeverő**

**18. Feladat**  *Építsünk egy kártyakeverő robotot!* 

A robot működési elve az, hogy a pakli kártyát kettéválasztjuk két közel egyenlő vastagságú részre, majd mindkét részt külön-külön belehelyezzük a robot megfelelő tárolójába, ahonnan a robot egyenként, felváltva egy harmadik

tárolóba osztja le a lapokat, s így összekeveri ezeket (212. ábra).

A robot megépítésénél fel tudjuk használni az V.4. fejezetben bemutatott kártyaosztó robot tárolóját. Még egy ugyanilyent kell készíteni a másik oldalra is (213. ábra).

A kártyakeverő robot programozása egyszerű, csak a motorokat kell meghajtani, viszont azért, hogy egyszerre ne több lap essen le, a motor előre kell hogy lökje a felső lapot, míg az leesik, de a vele együtt elmozduló alsó lapot vissza kell hogy húzza egy kicsit.

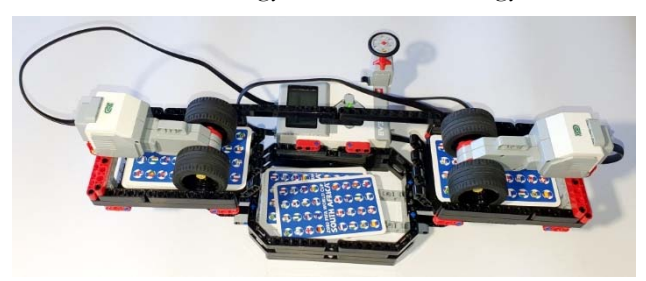

212. ábra. *Kártyakeverő robot*

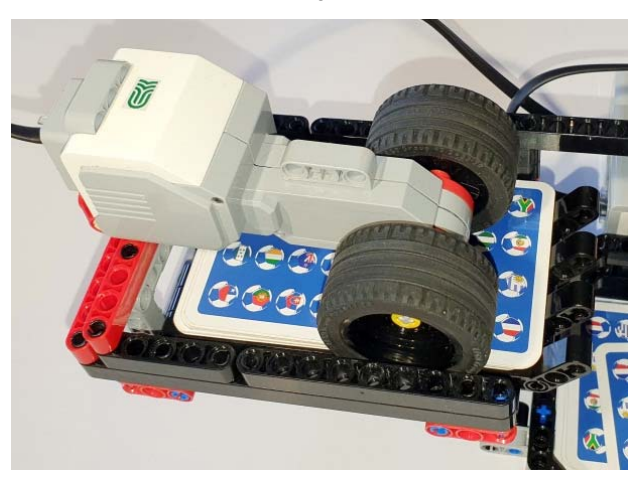

213. ábra. *Kártyatároló a roboton* 

Ez így volt megoldva az V.4. fejezetben is. Tehát a motrok 330 fokot fordulva lökik a felső kártyát, 270 fokot fordulva pedig visszahúzzák az alsót.

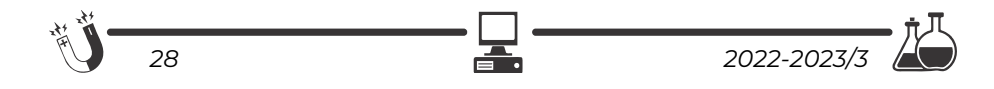

A robot úgy van elképzelve, hogy akkor kezdi keverni a kártyákat, amikor benyomtuk az érintésérzékelőt, és addig keveri, ameddig az érintésérzékelő be van nyomva. Ennek érdekében a keverést egy végtelen ciklusba programozzuk (01 és 03 ciklusok), amelyen belül egy másik ciklus addig működik, ameddig az érintésérzékelő be van nyomva (02 és 04 ciklusok).

Azért, hogy a keverés gyorsabban működjön, amiután elindult az egyik motor, rövid időre rá már indulhat a másik motor is, így a két motor működését egymástól függetlenül, párhuzamosan programozzuk le. Nyilván, hogy ne működjenek egyszerre, a D motort 0.4 másodperccel késleltetjük az A motorhoz viszonyítva.

A LEGO MINDSTORMS EV3 Home Edition környezetben összerakott program a 214. ábrán látható.

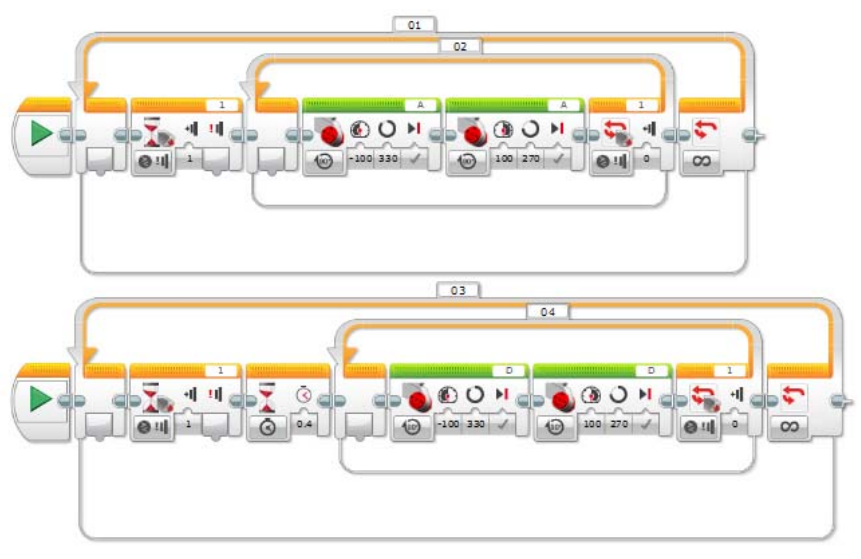

214. ábra. *A kártyakeverő robot programja*

Ha ugyanezt a programot MakeCode környezetben szeretnénk összerakni, megírni, akkor könnyebb dolgunk van, hisz itt van eseménykezelés, viszont a tapasztalatunk azt mutatta, hogy a motorok forgása nem igazán működött pontosan, ha szögeket adtunk meg, csak akkor, ha milliszekundumokban fejeztük ki, hogy mennyit forogjanak. Itt is párhuzamosan programoztuk le a két motort. A pontosság érdekében a program elején mindkét motort szabályoztuk, regularizáltuk.

A MakeCode blokkok a 215. ábrán láthatók.

$$
\boxed{\frac{\mathbb{Q}_{\mathbf{R}}}{2022\text{-}2023/3}}
$$

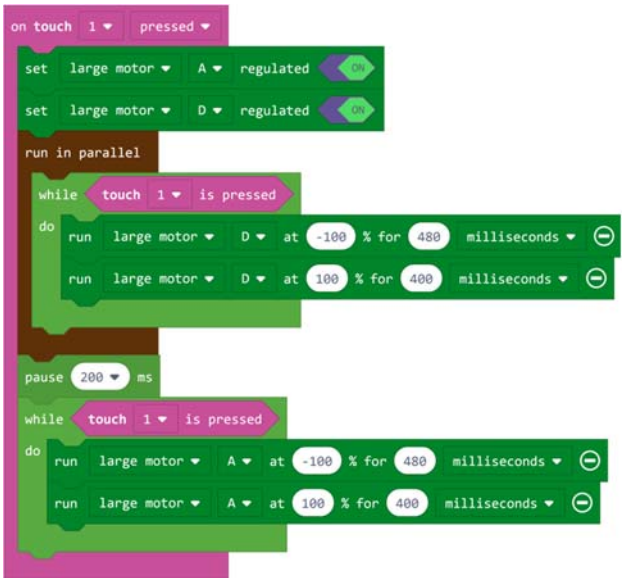

215. ábra. *A kártyakeverő robot MakeCode programja*

A JavaScript kód:

```
sensors.touch1.onEvent(ButtonEvent.Pressed, function () {
        motors.largeA.setRegulated(true)
        motors.largeD.setRegulated(true)
        control.runInParallel(function () {
         while (sensors.touch1.isPressed()) {
                          motors.largeD.run(‐100, 480, MoveUnit.MilliSeconds)
                          motors.largeD.run(100, 400, MoveUnit.MilliSeconds)
                 }
        })
        pause(200)
    while (sensors.touch1.isPressed()) {
                 motors.largeA.run(‐100, 480, MoveUnit.MilliSeconds)
                 motors.largeA.run(100, 400, MoveUnit.MilliSeconds)
        }
})
```
Az összehasonlító elemzés megvalósításának érdekében a fenti programot ROBOTC nyelvre is átültetjük, mégpedig mind szöveges, mind grafikus üzemmódban.

A grafikus környezetben megvalósított programot a 216. ábra mutatja.

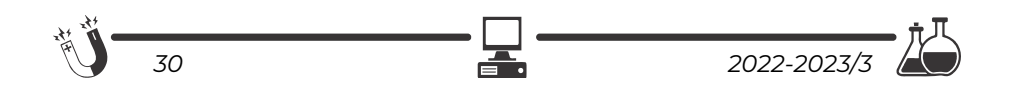

| repeat (forever) $\{$ |  |                                                                                                |  |
|-----------------------|--|------------------------------------------------------------------------------------------------|--|
| 2                     |  | waitUntil ( getTouchValue(touchSensor)                                                         |  |
| 3                     |  | while ( getTouchValue(touchSensor)                                                             |  |
| 4                     |  | motorA<br>moveMotor (<br>330<br>degrees<br>$-100$<br>اد<br>$\bullet$                           |  |
| 5                     |  | motorA<br>moveMotor (<br>270<br>degrees<br>100<br>$\mathbf{v}$<br>);<br>$\bullet$<br>$\bullet$ |  |
| 6                     |  | 330<br>moveMotor (<br>motorD<br>degrees<br>$-100$<br>$\cdot$<br>$\bullet$                      |  |
|                       |  | 270<br>moveMotor (<br>$motorD - $<br>100<br>$\vert$ degrees<br>);                              |  |
| 8                     |  |                                                                                                |  |
| 9                     |  |                                                                                                |  |
|                       |  |                                                                                                |  |

216. ábra. *A kártyakeverő robot ROBOTC programja*

A ROBOTC grafikus környezete nem ismeri a párhuzamos programok fogalmát, nem indítható egyszerre több taszk, így szekvenciálisan valósítottuk meg a programot. Mind szöveges, mind grafikus üzemmódban vigyázzunk arra, hogy a ROBOTC függvényei esetén a paraméterek sorrendje nem éppen a más nyelvekben megszokott sorrend, például a moveMotor esetén is először a szöget adjuk meg, azután a sebességet. A grafikus üzemmódban akkor működnek ezek a parancsok, ha a Robot menü Platform Type menüpontjában ki van választva a Natural Language (természetes nyelv).

A szöveges program esetén két változat lehetséges, az egyik a grafikus átírása párhuzamos programmá. Ezt akkor tehetjük meg, ha a Robot menü Platform Type menüpontjában ki van választva a Natural Language (természetes nyelv). Ez a program a következő:

```
task first()
{ 
   while(getTouchValue(S1) == 1)
\{ moveMotor(motorA, 330, degrees, -100);
     moveMotor(motorA, 270, degrees, 100);
 }
} 
task second()
{ 
   wait(0.3);
   while(getTouchValue(S1) == 1)
\{ moveMotor(motorD, 330, degrees, -100);
     moveMotor(motorD, 270, degrees, 100);
 }
} 
task main()
{
   while(true)@
```
*2022-2023/3 31* 

```
\{waitUntil(getTouchValue(S1) == 1);
    startTask(first);
    startTask(second);
   waitUntil(getTouchValue(S1) == 0);
 }
}
```
Megfigyelhetjük, hogy tulajdonképpen három párhuzamosan futó programrészünk van. Az egyik a főprogram, ez egy végtelen ciklusban addig várakozik, ameddig le nem nyomjuk az érintésérzékelőt, majd elindítja a két párhuzamosan futó first és second nevű taszkokat. Ezután addig várakozik, ameddig fel nem engedjük az érintésérzékelőt. A first és second taszkok az A és a D motorokat kezelik, a második taszk 0,3 másodperc késleltetéssel indul az elsőhöz képest, hogy a kártyák egymásra kerüljenek, és ne akadjanak össze. Mindkét taszkban egy ciklus hajtja a motorokat mindaddig, ameddig az érintésérzékelő be van nyomva.

Nyilván úgy is felépíthettük volna a programot, hogy csak két taszkunk legyen, a főprogram és még egy, ekkor a főprogramba is került volna egy ciklus, de az érdekesség kedvéért itt most a háromtaszkos változatot mutatjuk be.

Ha a Robot menü Platform Type menüpontjában nincs kiválasztva a Natural Language (természetes nyelv), akkor a program felépítése ugyanaz, de néhány utasítás más. Például, nincs meg a moveMotor eljárás, helyette a resetMotorEncoder eljárással lenullázzuk a motor fordulatszámmérőjét, a setMotorTarget eljárással beállítjuk, hogy mennyit menjen (szögben), a waitUntilMotorStop eljárással pedig várunk, ameddig a motor leáll, vagy nincs meg a wait, helyette a sleep eljárás van, és itt a paramétert milliszekundumban kell megadni.

A program a következő:

```
task first()
{ 
   while(getTouchValue(S1) == 1)
\{ resetMotorEncoder(motorA);
    setMotorTarget(motorA, 330, -100);
    waitUntilMotorStop(motorA);
    resetMotorEncoder(motorA);
     setMotorTarget(motorA, 270, 100);
     waitUntilMotorStop(motorA);
   }
} 
task second()
{ 
   sleep(300);
   while(getTouchValue(S1) == 1)
\{ resetMotorEncoder(motorD);
```
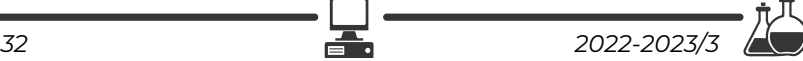

```
setMotorTarget(motorD, 330, -100);
     waitUntilMotorStop(motorD);
     resetMotorEncoder(motorD);
     setMotorTarget(motorD, 270, 100);
     waitUntilMotorStop(motorD);
 }
} 
task main()
{
   while(true)
\{waitUntil(getTouchValue(S1) == 1);
     startTask(first);
    startTask(second);
    waitUntil(getTouchValue(S1) == 0);
   }
}
```
Ha Bricx CC környezetet kívánunk használni, akkor figyelembe kell vegyük azt, hogy az EV3-as tégla érzékelőit még nem támogatja a rendszer, így mellőznünk kell ezt, csak a tégla gombjait használhatjuk, vagy ha tudjuk, hogy hány kártyalapunk van, egy ciklusban programozzuk le a keverést.

Ciklussal így valósíthatjuk meg:

```
1. #include "C:\APPS\Bricx\API\ev3_command.h" 
2. #include "C:\APPS\Bricx\API\ev3_output.h" 
3.
4. int main() 
5. { 
6. OutputInit(); 
7. int i; 
     for(i=0; i<16; ++i)\frac{9}{10}.
        10. RotateMotorEx(OUT_A, -100, 330, 0, false, true); 
11. RotateMotorNoWaitEx(OUT_A, 100, 270, 0, false, true); 
12. RotateMotorEx(OUT_D, -100, 330, 0, false, true); 
13. RotateMotorEx(OUT_D, 100, 270, 0, false, true); 
14. } 
15. OutputClose();<br>16. OutputExit();
16. OutputExit();<br>17. return 0;
    17. return 0; 
18. }
```
Megfigyelhetjük, hogy a párhuzamos futtatást úgy oldottuk meg, hogy az első RotateMotorEx hívás után egy RotateMotorNoWaitEx hívás következik, amely nem várja már meg, hogy befejeződjenek a többi motormozgások, hanem aszinkron módon, párhuzamosan forgatja a motort.

A bal téglagomb lenyomásáig pedig így működik a robot:

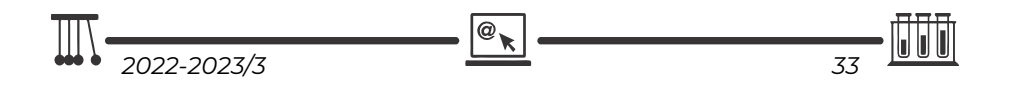

```
1. #include "C:\APPS\Bricx\API\ev3_command.h" 
2. #include "C:\APPS\Bricx\API\ev3_output.h" 
3. #include "C:\Apps\Bricx\API\ev3_button.h" 
4. #include "C:\Apps\Bricx\API\ev3_timer.h" 
5.
6. int main() 
7. { 
8. OutputInit();<br>9. ButtonLedInit
9. ButtonLedInit();<br>10. ButtonLedOpen();
    ButtonLedOpen();
11. while(!ButtonIsDown(BUTTON_ID_LEFT))
12.13. RotateMotorEx(OUT_A, -100, 330, 0, false, true); 
14. RotateMotorNoWaitEx(OUT_A, 100, 270, 0, false, true); 
        15. RotateMotorEx(OUT_D, -100, 330, 0, false, true); 
16. RotateMotorEx(OUT_D, 100, 270, 0, false, true); 
17. } 
18. OutputClose(); 
19. OutputExit(); 
20. return 0; 
21. }
```
A kísérletek során megfigyelhettük, hogy ahány programozási nyelvet választottunk, annyiféleképp kellett gondolkozni, kihasználni a nyelv előnyeit, lehetőségeit, figyelni a nyelv jellegzetességeire. Nincs két egyforma program, két egyforma megoldás. Végkövetkeztetésként azt mondhatjuk, hogy az EV3 robot, ha nem is a legkényelmesebben, de minden bizonnyal a legprecízebben, legpontosabban a saját LEGO MINDSTORMS EV3 Home Edition vagy LEGO MINDSTORMS Education EV3 környezetében programozható. Az imperatív nyelvek gyors programírási lehetőségei sem vehetik fel a versenyt a saját környezet blokkjainak pontosságával.

### **Könyvészet**

- [1] Ayad, Tony: *EV3 Programming Overview for FLL Coaches*, http://www.firstroboticscanada.org/main/wpcontent/uploads/2013EV3Programming.pdf
- [2] Barbalics Dóra Krisztina; Solymos Dóra: *Lego Mindstorms EV3 robotok programozása*, ELTE, Budapest, 2018.
- [3] Baum, Dave; Hansen, John: *NQC Programmer's Guide. Version 3.1 r5*.
- [4] Claus, N. (pseudonym for Édouard Lucas): *La Tour d'Hanoï: V'eritable Cassetête Annamite*, Original instruction sheet printed by Paul Bousrez, Tours, 1883.
- [5] Griffin, Terry: *The Art of LEGO® Mindstorms® EV3 Programming*, No Starch Press, 2014.
- [6] Hansen, John: *Not eXactly C (NXC) Programmer's Guide.*
- [7] http://botbench.com/blog/2013/01/08/comparing-the-nxt-and-ev3-bricks/
- [8] http://bricxcc.sourceforge.net/
- [9] http://education.lego.com/es-es/products
- [10] http://en.wikipedia.org/wiki/ARM9

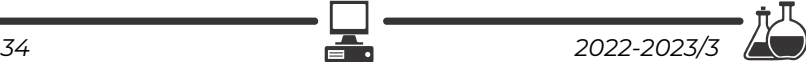

- [11] http://en.wikipedia.org/wiki/Lego\_Mindstorms
- [12] http://en.wikipedia.org/wiki/Linux\_kernel
- [13] http://ev3.fantastic.computer/doxygen/index.html
- [14] http://ev3.fantastic.computer/doxygen-all/index.html
- [15] http://ev3lessons.com/
- [16] http://hu.wikipedia.org/wiki/ARM\_architekt%C3%BAra
- [17] http://hu.wikipedia.org/wiki/MOS\_Technology\_6502
- [18] http://hu.wikipedia.org/wiki/Robot
- [19] http://in4lio.github.io/ev3dev-c/sensor\_8c-example.html
- [20] http://mindstorms.lego.com/en-us/Default.aspx?domainredir=lego.com
- [21] http://nyelvek.inf.elte.hu/leirasok/RobotC/
- [22] http://www.afrel.co.jp/en/archives/848
- [23] http://www.ev-3.net/en/archives/850
- [24] http://www.ev3dev.org/
- [25] http://www.geeks.hu/blog/ces\_2013/130108lego\_ mindstorms\_ev3
- [26] http://www.hdidakt.hu/mindstorms.php?csoport=50
- [27] http://www.hdidakt.hu/termekek/ev3-tartozekok-es-kiegeszitok/320-legomindstorms-education-ev3-intelligens-tegla.html
- [28] http://www.lego.com/en-us/mindstorms/support/faq/
- [29] http://www.lego.com/huhu/mindstorms/downloads/software/ddsoftwaredownload/download-software/
- [30] http://www.legomindstormsrobots.com/lego-mindstorms-ev3/programming-ev3-cbricxcc/
- [31] http://www.leg-technic.hu/blog/38/31313-mindstorms-ev3-az-itelet-elso-napja
- [32] http://www.leg-technic.hu/blog/39/31313-mindstorms-ev3-az-itelet-masodik-napja
- [33] http://www.philohome.com/sort3r/sort3r.htm
- [34] http://www.robotnav.com/motors/
- [35] https://github.com/in4lio/ev3dev-c
- [36] https://github.com/JorgePe/microbit
- [37] https://github.com/mindboards/ev3sources
- [38] https://stackoverflow.com/questions/28526200/how-to-program-lego-mindstormsev3-using-c-language
- [39] Kiss Róbert: *A MINDSTORMS® EV3 robotok programozásának alapjai*, Budapest, 2014.
- [40] LEGO Mindstorms EV3 Felhasználói útmutató (www.lego.com)
- [41] LEGO MINDSTORMS EV3 Home Edition súgó
- [42] Overmars, Mark: *Programming Lego Robots using NQC*.
- [43] Park, Eun Jung: *Exploring LEGO® Mindstorms® EV3: Tools and Techniques for Building and Programming Robots*, John Wiley & Sons, Inc., Indianapolis, 2014.
- [44] Schueller, Albert W.: *Programming with Robots*, Whitman College, Washington, 2009.

*2022-2023/3 35* 

@

[45] Valk, Laurens: *LEGO MINDSTORMS EV3 Discovery Book: A Beginner's Guide to Building and and Programming Robots*, No Starch Press, 2014.

### **Kovács Lehel István**

# **Tények, érdekességek az informatika világából**

### **Videójátékok, amelyek megjósolták a jövőt**

- Nemcsak a könyvek és a filmek, hanem a videójátékok egy része is páratlanul, már-már misztikusan pontosan megjósolta a jövőt.
- Az 1990-ben elkészült Smash TV című alkotásban gyakorlatilag egy az egyben megjelent a televíziós valóságshow-k koncepciója. A játékos egy olyan karaktert irányított, amely beköltözött egy alaposan bekamerázott otthonba, és ott kellett egy bizarr sportjátékban legyőznie gépi ellenfeleit időről időre. A programban kiemelt szerepet kapott a televíziós műsor, mint keret, hiszen úgy kellett tevékenykedni, hogy az elnyerje a virtuális nézők tetszését. Pont mint a valóságban, egy évtizeddel később.
- 2000. október 23-án került a boltokba a Command & Conquer Red Alert 2 című valós idejű stratégiai (Real Time Strategy, RTS) játék, amelyet nagy figyelem övezett. Egyrészt a sorozat és maga a stílus elképesztően népszerű volt akkoriban, másrészt pedig a borító igencsak figyelemfelkeltőre sikeredett. Ezen ugyanis a World Trade Center lángoló tornyai voltak láthatóak, miközben feléjük egy repülőgép tart. Nem egészen egy évvel később, pedig mindez tényleg bekövetkezett.
- A 2001-ben megjelent Metal Gear Solid 2 játék központi témája az volt, hogy a NSA, azaz az amerikai Nemzetbiztonsági Ügynökség folyamatosan lehallgatja az állampolgárok tömegeinek mobiltelefonjait, illetve különféle praktikák révén olvassa az emailjeiket is. Mindezt természetesen teljes titokban, totálisan illegálisan. 2013-ban aztán kiderült, hogy ez tényleg így történik a valóságban.
- A nagypolitikákban 2008-ban feltűnt Justin Trudeau 2015-ben lett Kanada miniszterelnöke. Ebben eddig nincs semmi meglepő, abban viszont már van, hogy évekkel korábban megjelent egy olyan számítógépes játék, ami mindezt előre megjövendölte. Ez pedig nem más, mint a 2011-es Deus Ex: Human Revolution, amely egy alternatív világban játszódó szerepjáték.
- Régóta az Electronic Arts által fejlesztett Madden széria a legnépszerűbb, legkedveltebb amerikai futball játék a piacon. Az évente érkező részeknek óriási rajongótábora van, többek között azért, mert a fejlesztők mindent megtesznek, hogy reálissá tegyék a programot. Már hagyomány, hogy az NFL döntője, a Super Bowl előtt nagy nyilvánosság előtt lejátszanak egy szimulációt a két csapat között. Ez 2015-ben is így történt, a

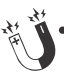

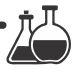

Seattle Seahawks és a New England Patriots összecsapása előtt. A Madden '15 azt jósolta, hogy a harmadik negyedben 24–14-re még vezetni fog a Seattle, ám a New England fordítani fog, és 28–24-re behúzza a találkozót úgy, hogy Tom Brady végül négy touchdown passzal zár. És a valódi életben pontosan így is történt minden.

*(Haraszi Tibor nyomán, origo.hu)* 

- Az 1999-ben megjelent Alpha Centaury játék megjósolta az teljes emberi géntérkép elkészítését, amely csak 2003 májusában valósult meg.
- A Final Fantasy VIII megjósolta az SDI és HD műsorszórást.
- A Metal Gear 2: Solid Snake megjósolta az alga üzemanyagot.
- A Merceneries 2-ben megjelenik a venezuelai olajkút államosítás, amely be is következik két évvel a játék piacra dobása után.
- A 2001-es Tom Clancy's Ghost Recon valós grúziai konfliktust jósolt meg 2008-ból.
- A Homefront Kim Jong Un hatalomratörését látta előre.
- A Battlefield 3 (2011) a 2015-ös párizsi bombatámadást jósolta meg napra pontosan (november 13.).
- A Deus Ex (2000) játékban, ha végignézünk New York látképén, gyanúsan hiányzik két torony. A World Trade Center hiányát a játékban terrortámadással magyarázzák.
- A Perfect Dark (2000) játékban a főhős egy UFO-baleset helyszínét vizsgálgatja 2022-ben. Ugye éppen ez az év, amikor a valóságban nagy áttörést értek el a parajelenségek hívei és a szkeptikusok is, hiszen az ő nyomásukra és a média nem szűnő érdeklődésére reagálva tavaly újabb nagy adag UFO-észlelésről készült anyagot osztott meg a Pentagon. A NASA éppen ezek vizsgálatára állított fel 2022-ben egy új kutatócsoportot. Jó kis egybeesés!
- A Year Zero (2007) a 2022-es évet egyfajta újrakezdésként kezeli: az Egyesült Államok újjászületőben van, egy nagyon súlyos csapást jelentő terrorista merényletsorozat után. A játékban megjelenő elnéptelenedés, majd ébredezés kísértetiesen hasonlít a COVID alatt átélt lezárásra és újrakezdésre, ami mindenki életét gyökeresen megváltoztatta.
- Persze léteznek olyan videójátékok is, amelyek egész más jövőt jósoltak például 2022-re. Íme egy pár játék a múltból, amelyek cselekménye 2022-ben játszódik le, de teljesen más jövőt mutattak, mint a tavalyi valóság.
- A Cyberball (1988) sokat elárul arról, hogy az emberek akkoriban milyennek képzelték a jövő technológiáját. Bár az amerikai foci 2022-ben

@

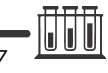

még nyomokban sem tartott ott, hogy high-tech robotok játszák, már azért vannak elég menő ligák, amelyeken saját építésű harci robotokat engednek össze, például egyetemi csapatok, vagy szabad IT műhelyek esetében.

- A Skyhammer (1995/2000) kifejezetten sötét hangulatú disztópikus shooter, viszont rendkívül szórakoztató és könnyű rászokni. A sztori alapja az, hogy 2022-ben már hatalmasra duzzadt vállalatok fogják irányítani a világot, és a háborúk már valójában köztük, nem államok között zajlanak.
- A Dead Rising 4 (2016) 2021 legvégével kezdődik, és 2022-ben zajlik a cselekmény, ám ez eléggé elrugaszkodott napjaink valóságától. Zombiapokalipszis közepébe csöppenünk, egy olyan világba, amikor az emberek az összeomlás hatására dobnak egy nagy hátraarcot – mind a technológia, mind túlélés szempontjából.
- Az Earth Defense Force 5 (2017) cselekményében a Földvédelmi Haderő névre keresztelt magánvállalat – ami 2022-ben indítja első akcióját – bolygónkon túlmutató veszélyek elhárítását célozza meg. Szerencsére egyelőre egy teljesen elképzelt jövőképet mutatott be 2022-re.

# **Honlapajánló**

A *http://kvizvilag.hu/* honlapon nyolcvannál is több kategóriába szervezett kvízeket oldhatunk meg szórakozásképp vagy azért, hogy tudásunkat bővítsük. Tesztek és rejtvények is helyet kaptak itt. Ha lazítani szeretnél, ha érdekel valami, ha épp unatkozol, biztos kapsz ezen a honlapon egy magadnak való, érdekes kvízt, játékot!

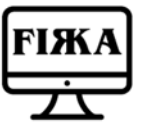

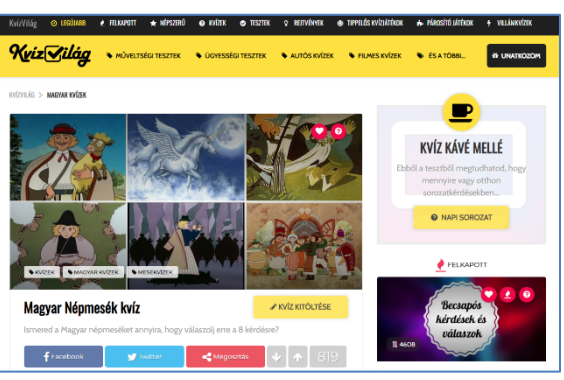

*Jó böngészést!* 

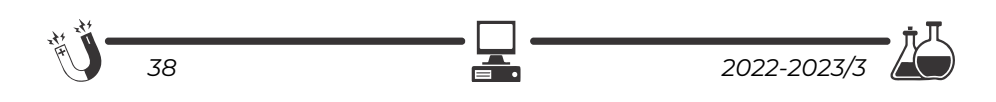

### **K.L.I.**

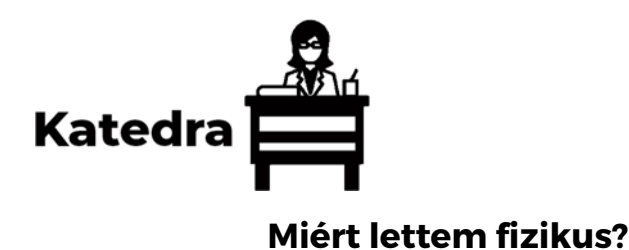

Interjúalanyunk *Dr. Kenéz Lajos*, a marosvásárhelyi Sapientia Erdélyi Magyar Tudományegyetem docense. 1996-ban szerzett BSc oklevelet a kolozsvári Babeș-Bolyai Tudományegyetem Fizika Karán, majd ugyanott 1997-ben MSc oklevelet elméleti fizika szakon. MSc tanulmányai idején óraadóként dolgozott a fizika karon, majd egyetemi oktató lett: 1998-ban gyakornok, 2000-ben tanársegéd és 2004-ben adjunktus. 1998 és 2001 között PhD tanulmányokat folytatott a Debreceni Egyetemen, kutatói munkáját

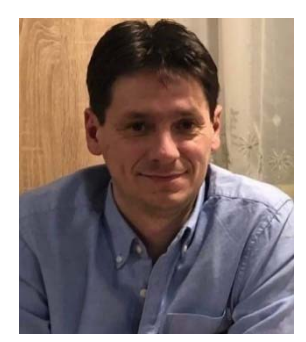

pedig a debreceni Atommagkutató Intézetben (ATOMKI) végezte. 2003-ban szerzett doktori fokozatot. 2004-től a Sapientia Erdélyi Magyar Tudományegyetemen folytatta munkásságát a Marosvásárhelyi Műszaki és Humántudományok Karon adjunktusként, majd 2008-tól docensként. Ugyanitt 2007 és 2013 között a kar dékánhelyettese volt.

### *Mi adta az indíttatást, hogy a fizikusi pályára lépj?*

Első fizikával kapcsolatos meghatározó élményem egy iskolai felelettel kapcsolatos még 9. osztályból. Egy ingás feladathoz szólított ki akkori tanárom, Fekete András. Mivel addig nem igazán érdekelt a fizika, inkább a kémiát és matematikát tanultam és tudtam is jobban, már a táblához kifelé menet láttam a lelki szemeim előtt a 4-est beírva az ellenőrzőbe. Azonban óriási meglepetésemre, megoldottam a szóban forgó feladatot, és a jegyem 10-es lett. Azután már más szemmel néztem a fizikát, és később, 11. osztályos koromban, amikor már a néhai Bődi Kálmán tanár úr volt a fizikatanárom, más tantárgy nem is nagyon érdekelt. Sajnos már nem tudom többször elmondani Bődi tanár úrnak azt, hogy mennyire sokat köszönhetek neki a pályafutásom "kezdősebességének" biztosításáért, de az egészen bizonyos, hogy az ő hozzájárulása nélkül nem indultam volna el ezen a pályán. Ekkor a testvérem mérnöki tanulmányait folytatta Kolozsváron, és egy hétvégén amikor éppen hazalátogatott, ebéd előtt beszélgettünk arról, hogy mit tanul, milyen sokan vannak mérnöki szakokon.

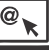

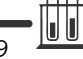

Egyszer csak megkérdezte, ha már ennyire szeretem a fizikát, akkor miért nem megyek Kolozsvárra a "Fizikára"? ... hát így lettem fizikus.

### *Kik voltak az egyetemi évek alatt azok, akiknek meghatározó szerepük volt az indulásnál?*

A '90-es évek elején mai szóval élve "hibrid" oktatásban volt részünk. Az első két év tantárgyainak előadásait és szemináriumait nagyrészt magyar nyelven tanulhattuk, de minden mást román nyelven. Nagyon sok maradandó befolyású tanár oktatott tanulmányaim során, de ha már a kérdés úgy szólt, hogy kik voltak azok a tanárok, akiknek meghatározó szerepük volt, akkor fizikusok közül Karácsony János, Néda Árpád és Liviu Tătaru, matematikusok közül Szilágyi Pál és Bege Antal lene az, akit megemlítenék. Még folytathatnám a sort, de a legmeghatározóbb szerepe mégis Karácsony János tanár úrnak volt. Az optika volt az a tantárgy, amely egész tanulmányaim során a legjobban tetszett, megragadott az a mód, ahogyan Karácsony tanár úr tartotta az órákat. Nem csak a szakmai tudás és a színvonal ragadott meg, ahogyan az előadásokat és szemináriumokat tartotta, hanem az a karizmatikus tanári jellem is amit belevitt az órákba. Eltökélt szándékommá vált akkor, hogy azt a nehéz tantárgyat úgy tanuljam meg, hogy maximális jegyet szerezhessek. Tulajdonképpen ez vezet a következő kérdés válaszához is.

### *Miért éppen a plazmafizika került érdeklődésed középpontjába?*

Ha emlékezetem nem csal, harmadév második félévében volt az optika II. féléves előadása. Akkoriban már mindenki nézelődött, érdeklődött, hogy mi jöhetne szóba államvizsga téma gyanánt, én is hasonlóképpen tettem. Tudtam azt, hogy Karácsony János plazmafizikával foglalkozik, azonban akkoriban azt még nem igazán tudtam, hogy "mivel eszik" a plazmafizikát. Mivel nagyon tetszett az optika, illetve Karácsony tanár úr órái, úgy gondoltam, hogy számomra a plazmafizika és Karácsony János mint vezető tanár tökéletes párosítás lesz. Szerencsémre a tanár úr el is vállalta a szakdolgozat vezetését, és ez meghatározta a jövőmet is. A továbbiakban a doktori tanulmányaim és kutatásaim területe is a plazmafizika lett.

### *Milyen kihívások, célok mentén építetted tudományos karriered?*

A kihívást tulajdonképpen a Langmuir-szondákkal történő lokális plazmadiagnosztikai módszer elektron ciklotron rezonanciás ionforrásban való megvalósítása és a mérési adatok megfelelő feldolgozhatósága jelentette. Karrierem kezdetén elég sok hang szólt az ellen, hogy egyáltalán el kellene-e indulni ezen az igen komplexnek tűnő és sok buktatóval járó úton. Valóban nem volt egyszerű feladat, de szerencsére megfelelő kimenetele és eredménye lett a mun-

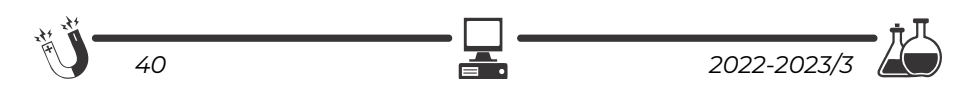

kámnak. Az élet nem úgy hozta, hogy kutatóként ezen az úton haladjak tovább és több eredményt érjek el ezen a területen, de még természetesen lehet ennek a munkának folytatása. A megszerzett tudást azonban sikeresen alkalmaztam egy másfajta plazmában is, amelyet az acélok hőkezelése terén használnak. Ez a munka jelenleg is folyik, és ki tudja, talán lesz még lehetőség arra, hogy az utóbbi években a hőkezelés plazmájának tanulmányozásához kifejlesztett automatizált lokális plazmadiagnosztikai mérő- és adatfeldolgozó rendszert más eszközök plazmájának tanulmányozására is alkalmazzam.

### *Kérlek mutasd be röviden kutatói tevékenységed megvalósításait, eredményeit*

Kutatói munkám főleg az elektrosztatikus, Langmuir-szondák alkalmazása területén történt. Doktori tanulmányaim idején ismerkedtem meg ezzel a plazmadiagnosztikai eszközzel, illetve módszerrel. Ezt a módszert nem igazán alkalmazták az elektron ciklotron rezonanciás (ECR) ionforrás plazmájában, így elmondhatom, hogy ebben a tekintetben az úttörők között voltam. Mivel egy lokális diagnosztikai módszer, igen sok fejtörést okozott a kisméretű elektróda vákuum-rendszeren és magas feszültségű platformon keresztüli plazmába juttatása és mozgatása. Az említett technikai jellegű gondok mellett sok fejtörést okozott a mérési adatok elemzése is, mivel az ionforrás plazmája nagyon összetett, igen sokfajta elem, széles töltéstartományban lévő ionjait tartalmazza. Azonban mérési adatokra támaszkodva sikerült kidolgozni egy matematikai modellt, amely lehetővé tette a mérési adatok megfelelő elemzését. A méréseimet a debreceni ATOMKI, a frankfurti Goethe Universität valamint a tokyoi NIRS kutatóintézet ionforrásain végeztem. Egy másik kutatási terület az egyenáramú plazma-nitridálási hőkezelő reaktor fejlesztése és plazmájának ugyancsak lokális plazmadiagnosztikai kutatása. A reaktor fejlesztését kollégáimmal a Sapientia EMTE Marosvásárhelyi Karának kutató laboratóriumában végeztem. A reaktor modernizálását, illetve a folyamat automatizálását tűztük ki feladatunknak. Kutatásaink eredményeként a hőkezelés elvégzéséhez egy új elektróda-elrendezést javasoltunk, amelyet sikerült is a Journal of Heat Treatment of Materials folyóiratban megjelentetnünk. A berendezés fejlesztése mellett a Langmuir-szondás mérések teljes automatizálását is megvalósítottuk. Az automatizált rendszert a továbbiakban sikeresen használtuk rádiófrekvenciás ECR plazma-körülmények között is.

### *Melyek a jövőbeli akadémiai terveid?*

A kutatói munka folytatása természetesen mindenkinek feladata és szívügye, aki erre a pályára lépett. Természetesen én is így vagyok ezzel. Ahogyan azt az előbbiekben is megfogalmaztam, terveim között szerepel az, hogy a lokális plazmadiagnosztikai kutatások és fejlesztések területén végzett munkám ered-

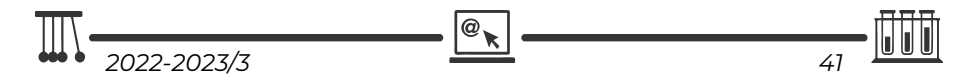

ményeként megvalósított automatizált rendszert felhasználjam különböző berendezések plazmáiban. Az elmúlt években a kutatói munka mellett egy jóval nagyobb kihívással nézek szembe. Egyetemi oktatóként egy olyan egyetemen, ahol mérnök képzés folyik, a fizika megfelelő szintű oktatása igen komoly kihívás. Aki az oktatás világában ténykedik, ráadásul fizikát tanít, legyen az középiskolai vagy egyetemi szinten, nagyon komoly nehézségekkel néz szembe.

### *Tanárként miért választottad a BBTE-t, illetve a Sapientia EMTE-t?*

Őszintén szólva, egyetemi tanulmányaim idején, nekem soha meg sem fordult a fejemben az, hogy valaha egyetemi oktató lehetnék. Egyetemi karrierem elindítását is Karácsony tanár úrnak köszönhetem, hiszen ő látott meg bennem valamit, és a kollégákkal való egyeztetés után felajánlotta nekem azt, hogy amennyiben a mesteri szakra felvételt nyerek, tarthatnék órákat a fizika karon. Így hát nem én választottam a BBTE-t, hanem a kollégák választottak engem. A mai napig hálával tartozom a kollégáknak azért, hogy többszörösen kiálltak értem a kar és egyetem vezetőségével szemben. A Sapientia EMTE-t már jómagam választottam. Mivel Marosvásárhelyen alapítottam családot, és ingázó tanárként dolgoztam Kolozsváron, elég sok nehézségbe ütközött Kolozsváron dolgozni. Egyrészt anyagi szintű gondok, de legfőképpen a lakhatási gondok miatt ésszerű lépés volt egyetemet váltani.

### *Milyen előadásokat tartottál, illetve tartasz?*

A Babeș-Bolyai Tudományegyetemen két előadást tartottam, az egyik egy választható tárgy volt fizikus hallgatóknak Ionforrások és alkalmazásaik címmel, a másik pedig egy Általános fizika előadás volt a fizika-kémia szakon. Mivel csak rövid ideig voltam adjunktusként alkalmazott, ha jól emlékszek csak egy-egy évfolyamnak tartottam ezeket az előadásokat. 2004-től már a Sapientia EMTE-n tanítottam és kezdetben két előadást tartottam, az Elméleti villamosságtan I. előadást, majd ez kiegészült az évek során a Fizika I., Elméleti villamosságtan II. és Fizika II. előadásokkal. Ezeket az előadásokat mérnök szakos hallgatóknak tartom.

### *Nem csak a ,,magas tudomány" művelője, hanem tankönyvek és népszerűsítő írások szerzője is vagy. Melyek ezek?*

Két egyetemi tankönyv szerzője vagyok, amelyek 2008-ban jelentek meg. Az egyik az Elektrotechnika I. című egyetemi jegyzet, amelyet a Sapientia EMTE mérnökszakos hallgatói számára írtam. Ez máig alapját képezi mindkét elméleti villamosságtannal kapcsolatos egyetemi előadásomnak. Természetesen azóta már sok mindennel kiegészült ennek a könyvnek az agyaga, amelyek egyelőre az egyetem belső hálózatán, vagy éppen az online oktatás

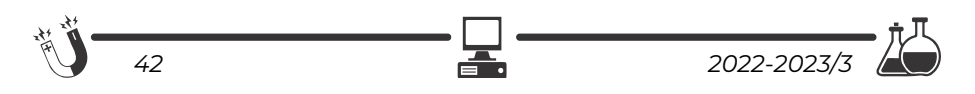

beköszöntése után a google-classroomokban érhetők el. Már csak idő kérdése az, hogy egy újabb nyomtatott kötet formájában is megjelenjenek. A másik könyvnek Karácsony János mellett társszerzője vagyok, ennek címe Optika I. Ez is egyetemi jegyzet, amely főleg a fizikus hallgatóknak szól, de jómagam is használom az általános fizika előadásim során. Ezeken kívül a Műszaki Szemlében és a Fizikai Szemlében közöltem írásokat, amelyek inkább tudománynépszerűsítő jellegűek.

### *Mit tudsz ajánlani a Fizika Kar jövendőbeli hallgatóinak?*

Sajnos olyan időket élünk már egy ideje, amikor a fizika oktatása eléggé háttérbe szorul középiskolai szinten, így kevesen kapnak megfelelő indíttatást ahhoz, hogy fizikusokká váljanak. Azt tudnám ajánlani azoknak a diákoknak, akik mégis a fizikát választották, vagy azon gondolkodnak, hogy válasszák-e vagy sem, hogy érdemes ezt választani. A kolozsvári fizika karon megkapják azt a magas szintű képzést, amely elindíthat bárkit egy oktatói/kutatói pályán. Nagyon sok lehetőség van ösztöndíjakkal külföldön továbbtanulni és a megszerzett tudást akár otthon kamatoztatni. Manapság már lassan "hiánnyá" válunk, mint fizika tanárok. Jó lenne, ha a közeljövőben megfordulna ez a tendencia, eléggé vonzóvá válna újból tanárnak és ezen belül fizika tanárnak lenni, mert ennek a tantárgynak a tanulása alapvetően hozzájárul az egészséges természettudományos világkép kialakításához.

**K. J.** 

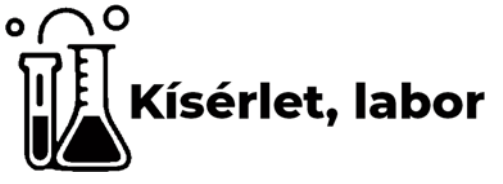

# **A titrálás, mint analitikai módszer**

A gyártási folyamatokban, a feldolgozóiparban, ahol nagyon fontos a termékek, valamint az alkotó elemek koncentrációjának a pontos ismerete, különböző meghatározási módszereket használnak, melyek közül a titrálás az egyik legegyszerűbb és legpontosabb analitikai módszer.

A méréseket/kísérleteket laboratóriumban végzik, hogy a megfigyelések alaposabbak, az eredmények pontosabbak, valamint megismételhetőek legyenek. A titrálás elvégzéséhez megfelelő laboratóriumi eszközökre, edényekre és vegyszerekre van szükség, minden eszköznek és edénynek megvan a rendeltetése. A titrálás elvégzéséhez szükséges üvegedények a térfogatmérő eszközök kategóriájába sorolhatók:

- pontos mérésre szolgáló hiteles (A jelű) edények: mérőlombik, kétjelű hasas pipetta, büretta,
- közelítő pontosságú edények: mérőhenger, osztott pipetta (esetleg főzőpohár).

### *Mit jelent a titrálás?*

- 1. A titrálás olyan kémiai eljárás/módszer, amivel egy oldatban megmérhető a benne található ismeretlen anyagok mennyisége – a kvantitatív (mennyiségi) analízis.
- 2. Pontos bemért anyagmennyiséget egy vele sztöchiometrikusan reagáló, ismert koncentrációjú mérőoldattal reagáltatjuk, majd az elfogyott mérőoldat térfogatából meghatározzuk az ismeretlen komponens menynyiségét.

A titrálás során reakció játszódik le. Ahhoz, hogy a titrálás során meg tudjunk határozni egy anyagmennyiséget, három feltételnek kell teljesülnie:

- a) a reakció sztöchiometrikus kell legyen pontos reakcióegyenlettel leírható legyen, a reakcióegyenlet feltünteti a vegyülő anyagok anyagmenynyiségi arányát,
- b) a lejátszódó reakció gyors legyen,
- c) a lejátszódó reakció végpontja jelezhető legyen indikátorok alkalmazása.

*A titrálás során használt alapfogalmak:* 

- *mérőoldat* ismert, pontos anyagmennyiség-koncentrációjú oldat, amelynek a reakció során elhasznált térfogatából következtetünk a vizsgált anyag mennyiségére. A mérőoldatok koncentrációját az analitikában mol/dm3-ben fejezzük ki,
- *egyenértékpont* vagy *ekvivalencia pont* a reakció végpontja, amely a titráláskor végbemegy,
- titrálás maga a művelet, amikor a meghatározandó anyaghoz bürettából adagoljuk a mérőoldatot a reakció végpontjáig,
- *indikátor* (jelzőanyag) a reakció végpontját színváltozással jelző anyag,
- *átcsapás* a reakció végpontjában a színváltozás,
- *fogyás* a reakció során elhasznált mérőoldat térfogata.

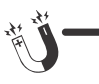

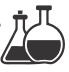

### *A titrálás típusai*

Elektronátmenettel nem járó reakciókon alapuló módszerek:

 sav-bázis titrálás vagy alkáli-acidimetria, a meghatározás alapjául szolgáló reakció sav-bázis reakció, ebben az esetben alkalmazott indikátorok metil vörös (ha erős savat/bázist titrálunk erős savval/bázissal, fenolftaleint nem használunk ilyenkor, mert az lúgos pH-n csap át, és ott nehéz megszabadulni a CO<sub>2</sub>-tól).

Elektronátmenettel járó reakciókon alapuló módszerek – Redoxitritrálások

- permanganometria a mérőoldat ebben az esetben káliumpermanganát (KMnO4), indikátor nem szükséges ebben az esetben, mert a MnO4 - ion intenzív színe rózsaszínként jelenik meg egy csepp felesleg oldattól,
- jódometria a mérőoldat ebben az esetben nátrium-tioszulfát (Na2S2O3), indikátornak keményítőt használnak, amely a jóddal sötétkék színű komplexet képez. A jódometria sokoldalúsága egyrészt az elemi jód oxidáló hatásán, másrészt a jodidion redukálóképességén alapszik.

A titrálás egyenlete:  $I_2 + 2S_2O_3^2 = 2I - S_4O_6^2$ 

*Csapadékos titrálás* – Ezek a reakciók, amelyek viszonylag könnyen elvégezhetők, mérőoldatnak ezüst-nitrátot (AgNO<sub>3</sub>) használnak, és halogenidek (Cl-, Br, I), illetve az Ag<sup>+</sup> kation titrálásával járnak. Indikátornak káliumbikromát oldatot használnak, amely vörös csapadékként jelenik meg a titrálás végén.

*Komplexometriás titrálás* – a mérőoldat etilén-diamin-tetraacetát (EDTA), a titrálandó kation (Fe<sup>3+</sup>, Ca<sup>2+</sup>, Cu<sup>2+</sup> stb.) és a komplexképző szer között képződött komplexek kialakulásán alapszik.

### **A titrálás – gyakorlati útmutató**

Törzsoldat készítése és ebből titrálásra kerülő minta készítése (1. ábra): kimérünk pontos tömegű/térfogatú ismeretlen szilárd anyagot/oldatot, és a mérőlombikba juttatjuk. Desztillált vizet adunk a mérőlombikba, összerázzuk, majd feltöltjük a lombikot a jelig, ügyelve arra, hogy a folyadék szintje a jel fölé ne fusson. A folyadék szintjének leolvasása mindig szemmagasságban történik, az áttetsző oldatok esetén a meniszkusz aljának kell érintenie a mérőlombik nyakán lévő körkörös jelet, míg a színes oldatok esetén a folyadék tetejének az állását olvassuk le.

$$
\boxed{\frac{1}{2022-2023/3}}
$$

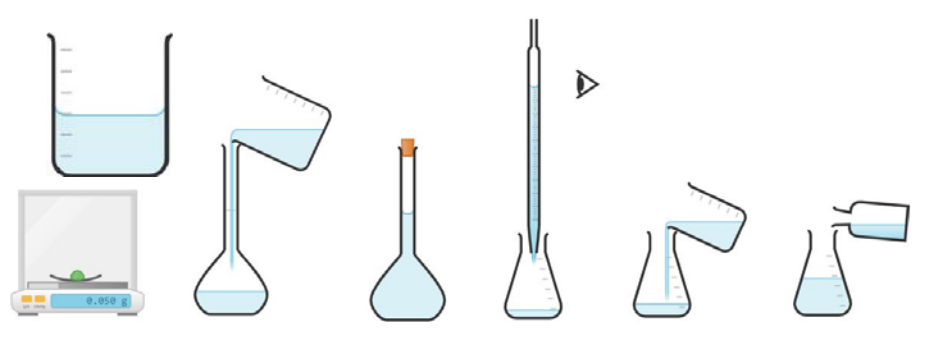

1. ábra. *Törzsoldat és ebből titrálásra kerülő minta készítése.* 

Az így elkészített törzsoldatból pontosan ismert térfogatot pipettázunk ki, és egy Erlenmeyer-lombikba tesszük. A törzsoldatból mindig egy Berzelius pohárba öntsünk ki, és ebből pipettázzuk ki (hasas vagy osztott pipettával), a pipettában lévő oldat mennyiségét szintén szemmagasságban olvassuk le. Az így kapott mintához tetszés szerint öntsünk desztillált vizet (50–70 cm<sup>3</sup>), ez a vízmennyiség nem befolyásolja a benne lévő oldott anyag mennyiségét, azonban titráláskor könnyeben észlelhető a színváltozás. A titráláshoz elkészített oldathoz 2–3 csepp indikátort cseppentünk. A különböző titrálásokhoz meghatározott indikátort kell alkalmazni, vigyázni kell az átcsapási színekre. Ügyelnünk kell, hogy egyazon titrálás végzésekor ugyanakkora mennyiségű indikátort juttassunk a lombikokba, máskülönben eltérő színeket láthatunk.

A büretta előkészítése a titráláshoz, a titrálás elvégzése (2. ábra): a bürettát kétszer átöblítjük desztillált vízzel, majd egyszer az ismert koncentrációjú reagenssel, a mérőoldattal. Ügyeljünk arra, hogy bürettánk csapja jól zárjon. Berzelius pohárba öntünk az ismert koncentrációjú mérőoldatból, feltöltjük a bürettát, és az oldat szintjét a már ismert módon olvassuk le, ebben az esetben a 0 jelig engedjük le. A titráló berendezés alá fehér papírlapot teszünk, a színváltozás jobb követése véget. Lassú ütemben csepegtetjük a mérőoldatot a törzsoldathoz, ügyelve arra, hogy egyik kezünkkel a büretta csapját irányítsuk, másikkal pedig a titráló lombikban lévő folyadékot kevergessük (a bürettában lévő mérőoldat fogyását nem kell követni), az oldat színének pillanat alatt bekövetkező változását figyeljük, a büretta csapját azonnal elzárjuk. A színváltozás kevergetés közben legalább 10 másodpercig meg kell maradjon, ha elszíntelenedik az oldat, 1–2 csepp mérőoldatot adunk a törzsoldathoz. A titrálást háromszor végezzük el, és a leolvasott térfogatokat átlagoljuk, és ezt használjuk tovább a számoláskhoz.

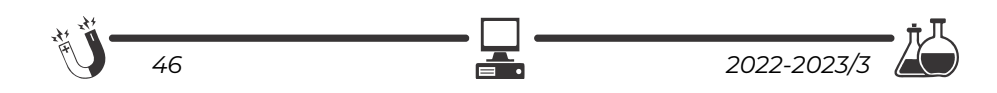

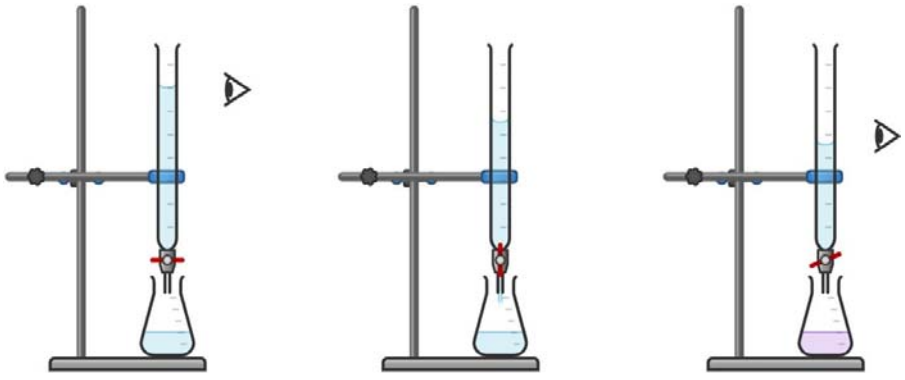

2. ábra. *A büretta előkészítése a titráláshoz, a titrálás elvégzése.* 

# **A számítás menete**

### **Egy ismeretlen sósav oldat koncentrációjának a meghatározása**

- 5 cm3 (ismeretlen koncentrációjú HCl oldat) mintát felhígítunk 100 cm3-re – ez a törzsoldat,
- a törzsoldatból kiveszünk 10 cm3-t, ezt titráljuk (100 cm3 törzsoldatból 10 cm3-t titrálunk):
	- **0,1 M NaOH** mérőoldatot használtunk (1 dm3-re 0,1 mol oldott anyagot tartalmaz),
	- három mérést végzünk, leolvassuk mindhárom esetben a fogyott mérőoldat mennyiségét:  $V_1$ = 12,35 cm<sup>3</sup>,  $V_2$ = 12,45 cm<sup>3</sup>,  $V_3$ = 12,20 cm3. **Vátlag= 12,33 cm3 = 0,01233 dm3**,
	- miután megvan az átlag fogyás, kiszámítjuk, hogy ebben a térfogatban hány mol NaOH található,

```
n= c · V= 0,1 · 0,01233 = 0,001233 mol NaOH van,
```
 felírjuk a reakciót, ami alapján ki tudjuk számolni, hogy hány mol HCl reagált el az általunk kiszámolt NaOH mennyiséggel,

```
NaOH + HCl = H<sub>2</sub>O + NaCl
```
 a reakció alapján 1 mol NaOH 1 mol HCl-al reagál, vagyis a titrálás során ugyanekkora anyagmennyiségű HCl reagált el: **n(HCl) = 0,001233 mol** egy titráló lombikban.

A törzsoldatban (mivel 100 cm3-ből 10-et titráltunk) **tízszer ennyi volt, vagyis: n = 0,01233 mol**.

A törzsoldat koncentrációjának ismeretében megadjuk az eredeti ismeretlen oldat koncentrációját, illetve összetételét.

$$
\boxed{\frac{1}{2022\cdot 2023/3}}
$$

A minta (eredetileg 5,00 cm<sup>3</sup> ) koncentrációja: **c = n / V = 0,01233 / 0,005**   $= 2,467 \text{ mol/dm}^3$ .

### **Irodalom**

- [1] Albert Attila, Keglevich Kristóf: A titrálás alapjai, Budapesti Fazekas Mihály Gyakorló Általános Iskola és Gimnázium, Budapest, 2020.
- [2] Stankovics Éva: Térfogatos elemzés, Laboratóriumi technikus és vegyipari technikus alapfeladatok

### **Gál Emese**

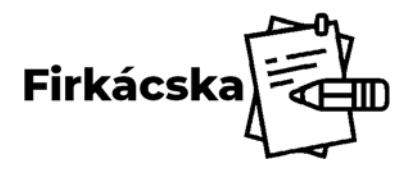

### **Kémia**

**1.** Nézzük meg figyelmesen az alábbi képet! Kémiai vagy fizikai jelenségről van-e szó?

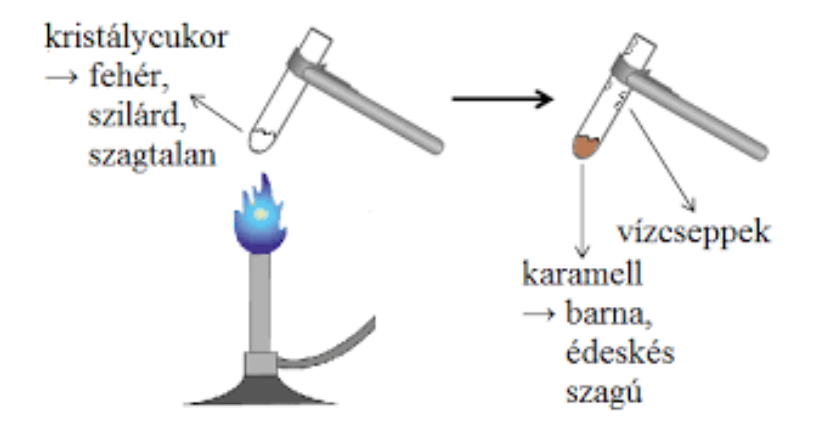

**2.** A 20,0 tömegszázalékos kénsavoldat sűrűsége 1,140 g/cm3. Mekkora az oldat moláris koncentrációja (mol/dm3)?  $Mr(H<sub>2</sub>SO<sub>4</sub>) = 98,08, Mr(H<sub>2</sub>O) = 18,02.$ 

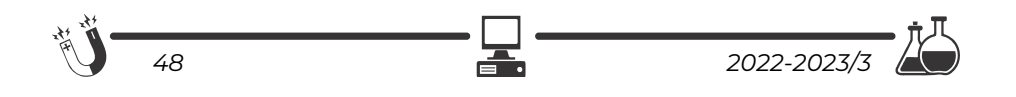

# **Alfa és omega fizikaverseny**

VII. oszt.

**1.** Egy 2 cm élhosszúságú, 7800 kg/m3 sűrűségű vaskockát a talajtól számítva 10 m magasról függőlegesen felhajítunk 54 km/h kezdősebességgel. Elhanyagoljuk a súrlódásokat és a légellenállást, g =  $10 \text{ N/kg}$ .

Töltsd ki az alábbi táblázatot:

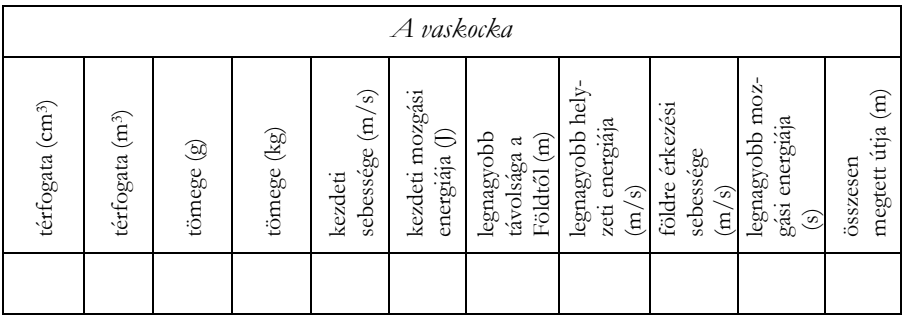

**2.** Neil Amstrong űrutazása előtt egy rugóra felakasztott egy 3 kg, majd egy 4 kg tömegű testet. Mindkét esetben lemérte a megnyúlt rugók hosszát: 12 és 13 cm-t kapott. Felvitte magával a Holdra a rugót és a 3 kg tömegű testet. Mekkora a megnyúlt rugó hossza a Holdon, ha a Holdon mért gravitációs gyorsulás értéke hatoda a földiének? A gravitációs gyorsulás értéke a Földön jó közelítéssel 10 m/s2

**3.** Mi történik egy test mozgási energiájával, ha a tömege a négyszeresére nő, a sebessége pedig a felére csökken? Válaszodat indokold!

**4.** Erzsike néni egyik este azt mondja a férjének:

– Képzeld, már csak 150 N a súlyom!

– Hol, a Holdon? – kérdezi gyanakodva a férj.

– Hát, igen, sajnos. – válaszolja szomorúan Erzsike néni.

Hány kilogrammos Erzsike néni, ha a Holdon mért gravitációs gyorsulás értéke hatoda a földiének?

**5.** Egy játékpuskában 22 cm hosszú, 60 N/m rugóállandójú rugó található, amelyet a kilövés előtt a felére nyomunk össze. Kilövéskor mekkora sebességgel hagyja el a vízszintesen tartott puska csövét a 6 g tömegű gumigolyó, ha a súrlódásoktól eltekintünk?

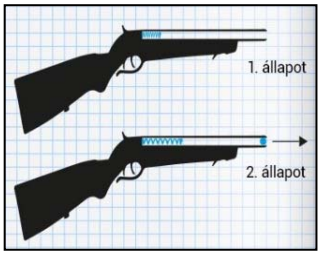

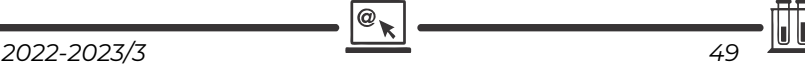

**6**. Ani és Józsi nyílt terepen történő mozgásának út-idő grafikonját a mellékelt ábrán láthatod.

- a.) Jellemezd mindkét gyerek mozgását az első 60 másodpercben, és számítsd ki a sebességértékeket a különböző időintervallumokban.
- b.) Mekkora a távolság a gyerekek között Ani in-

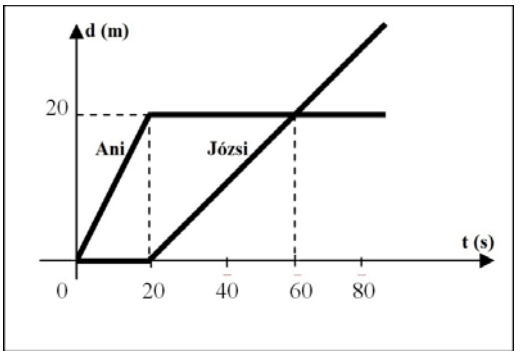

dulásától számítva 0,1 perc múlva? Hát 1 perc múlva?

- c.) Mekkora a távolság a gyerekek között Ani indulásától számítva 85 s múlva?
- d.) Mekkora állandó sebességgel mozogjon Ani az első 60 másodpercben ahhoz, hogy a gyerekek az ő indulásától számítva a 60. másodpercben találkozzanak?

**7.** Az ábrán látható rugók nyújtatlan hossza  $\ell_0$ = 10 cm, tömegük elhanyagolható, és rugalmassági állandójuk k. Az m tömegű test egy a=10 cm élhosszúságú, ρ=2500 kg/m3 sűrűségű betonkocka. A rugókat egymás után ráakasztjuk a testre, és a második rugó végét v=0,5 cm/s állandó sebességgel függőlegesen felfelé húzzuk, amint az az első ábrán látható. A húzás kezdésétől számítva 50 s múlva a betonkocka éppen elválik a felülettől. Adott g=10 N/kg.

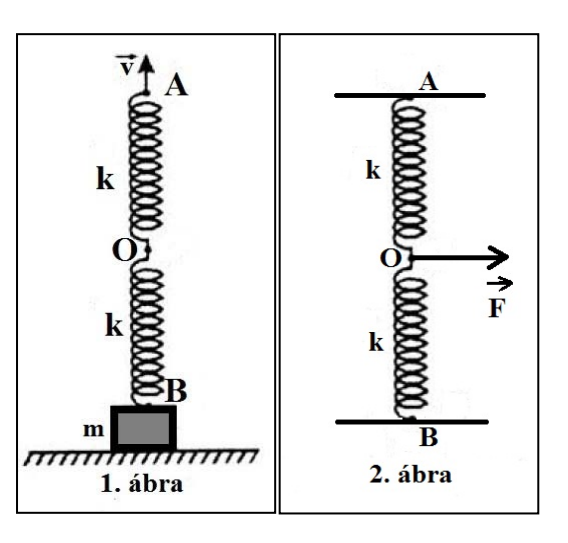

- a.) Ábrázoljátok a betonkockára ható erőket abban a helyzetben, amikor a rugók már megnyúltak, de még a kocka nem vált el a felülettől.
- b.) Határozzátok meg a rugók rugalmassági állandóját.
- c.) Eltávolítjuk a kockát, és a rugókat függőleges helyzetben rögzítjük az A és B pontokban (AB = 20 cm), majd az O pontban ható vízszintes irá-

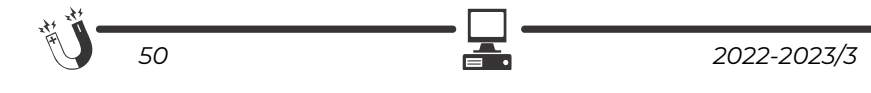

nyú, egyre nagyobb F erővel hatunk rájuk addig, amíg a köztük lévő szög 90 fokos lesz. Mekkora ebben a helyzetben az F erő nagysága? Ábrázoljátok az O pontra ható erőket ebben a helyzetben.

**8.**Az Élesdet Nagyváraddal összekötő műúton javítási munkálatok miatt sebességkorlátozásokat vezettek be, a következők szerint:

- az első szakaszon, melynek hossza az össztávolság hatod része, a megengedett legnagyobb sebesség 80 km/h,
- a második szakaszon, amely az össztávolság negyed része, a legnagyobb sebesség 20 km/h,
- a harmadik szakaszon, mely az össztávolság harmad része, a legnagyobb sebesség 40 km/h, míg az utolsó szakaszon ismét 20 km/h.

Számítsd ki egy gépkocsi által elérhető legnagyobb átlagsebesség értékét az Élesd-Nagyvárad útvonalon, ha betartja a sebességkorlátozásokat.

**9.** Egy F = 100N nagyságú erőt két, egymásra merőleges irány mentén bontottunk fel. Az egyik irány mentén az összetevő  $F_1 = 60N$  nagyságú. Mekkora a másik összetevő nagysága?

**10.** Egy tűzfal bevakolásához 2500 kg/m3 sűrűségű maltert használnak. A maltert egy fedél nélküli,  $V_1 = 1$  m<sup>3</sup> belső térfogatú és 0,5 cm falvastagságú, kocka alakú konténerből merik, amelyet egy nyújtatlan állapotában  $\ell_0 = 1$  m hosszúságú függőleges helyzetű rugós szerkezet segítségével lehet emelni a kívánt magasságba. Az üres konténer tömege 100 kg.

- a.) Számítsd ki a konténer anyagának sűrűségét.
- b.) Az üres konténer egyenletes emelésekor a rugós szerkezet megnyúlása Δℓ=2 cm. Számítsd ki a rugós szerkezet rugalmassági állandóját.
- c.) A földtől 1 m magasságra felemelt konténert megtöltik malterral. Töltés során a malter egyenletesen folyik a konténerbe, és minden percben 0,2m3 térfogatú malter folyik bele. Mennyi idő alatt telik meg a konténer? Ábrázold grafikusan a rugós szerkezet hosszát (méterben kifejezve) az idő függvényében (percben kifejezve) a konténer megtöltésének teljes időtartamára.

### **Gyakorlati feladat – Rugalmas üveg**

Szükséged van egy 2 deciliteres, címkétől megtisztított lapos üvegre, parafadugóra, átlátszó műanyagból készült golyóstoll betétre, vízre, ételszínezékre vagy tintára.

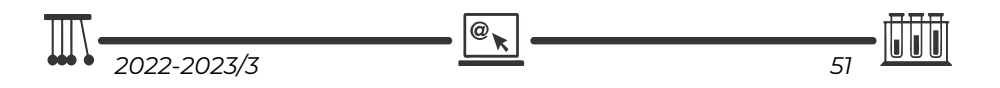

A dugót hosszában fúrd át, és helyezd el benne az előzőleg megtisztított és a fém részétől megszabadított átlátszó golyóstoll betétet, úgy, hogy az légmentesen szoruljon benne. A dugónak az üvegbe való beszorítását követően a betét negyedének az üveg belsejében, háromnegyedének pedig kívül kell lennie. Töltsd meg az üveget színezett vízzel, és helyezd a dugót az üveg szájára úgy, hogy a dugó alatt ne maradjon levegő, és a víz szintje a golyóstoll-betét üvegből kiálló részének körülbelül a felénél állapodjon meg.

- a.) Nyomd össze az üveg szemben fekvő lapjait. Mit tapasztalsz?
- B.) Nyomd össze az üveg egymással szemben lévő keskenyebbik két oldalát. Mit tapasztalsz?

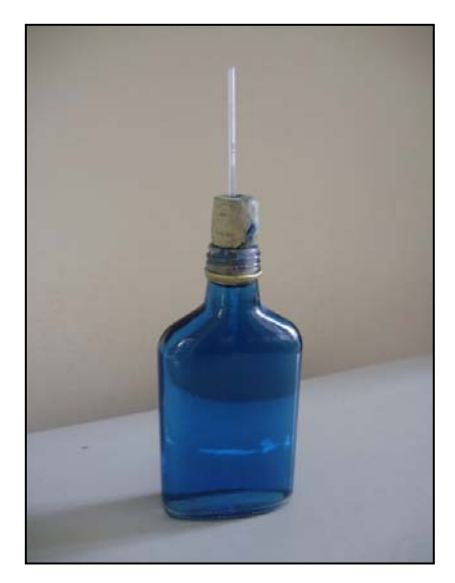

A feladatokat **Székely Zoltán,** tanár küldte be

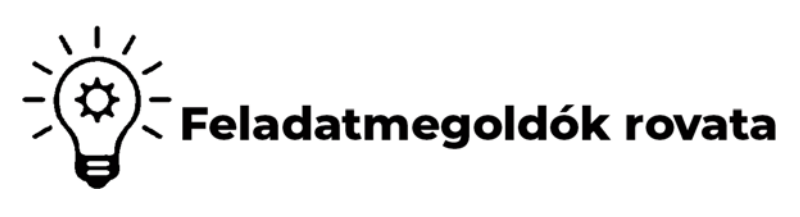

# **Kémia**

### **K. 972.** *Számítási feladat*

**1.** Számítsuk ki annak a technikai kénsavnak a koncentrációját, melynek titrálási eredményei az alábbiak voltak. Minden titrálás esetében a pontosan bemért 10 mL technikai kénsav titrálása történt. A titrálást 0,1 M NaOH mérőoldattal végeztük, indikátorként fenolftaleint használva.

A kapott fogyás: 12,3 mL mérőoldat; 12,5 mL mérőoldat; 13,4 mL mérőoldat; 12 mL mérőoldat és 12,3 mL mérőoldat.

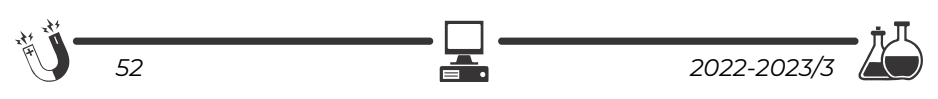

- Számítsd ki a mérőoldat-fogyás átlagát.
- Írjuk fel a lejátszódó reakciót.
- Számítsuk ki a technikai kénsav koncentrációját mol/dm3, valamint gramm/L mértékegységekben. (a tech.H2SO4 sűrűsége *ρ ≈ 1 g/*cm3,  $M = 98$  g/mol)

### **Gál Emese**

## **Fizika**

**F. 662.** Az α Centauri hármas csillagrendszer. A két nagyobb komponens (A és B) egymáshoz viszonyított távolsága d=23,4 Cs.E. és tömegközéppontjuk körüli keringésidejük  $T_A = T_B = 79.91$  év. A C komponens (Proxima Centauri) az A és B komponens tömegközéppontja körül kering kb.  $R<sub>C</sub>=10300$  Cs.E. sugarú körpályán. Határozzuk meg: a) az A és B komponens tömegeinek az összegét; b) a C komponens keringési periódusát; c) az A és B komponens sebességét és tömegét, ha pályáik sugarainak az aránya  $p=R_B/R_A=1,213$ . A gravitációs állandó k=6,673‧10-11 kg-1m3s-2 és 1Cs.E.=1,496‧1011 m.

**F. 663.** Egy felnőtt korú ember szíve összehúzódáskor (systole) P<sub>s</sub>=139 Hgmm nyomással v=80 ml vért présel ki magából. Amikor a szíve elernyed, (diastole) Pd=77 Hgmm a vér nyomása. A szívveréseinek percenkénti száma n=72. Határozzuk meg a szív mechanikai teljesítményét!

**F. 664.** r=10-3 mm sugarú, m=3,8‧10-12 g tömegű olajcseppek esnek a  $\rho_k$ =1,2 kg/m<sup>3</sup> sűrűségű levegőben, függőleges síkú kondenzátorlemezek között. A lemezek közötti távolság d=1 cm és U=100 V feszültség van rájuk kapcsolva. Mekkora a q=4,8‧10-19 C elektromos töltésű olajcsepp sebessége, és mekkora szöget zár be a függőlegessel, amikor már nem gyorsul? A közegellenállás törvénye  $\overrightarrow{F_k} = -\mathcal{C}\cdot\vec{v}$ , ahol C=3,2·10<sup>-11</sup> Ns/m.

**F. 665.** Egy vonalas tárgy képét egy homorú tükör a tárgytól d=2,52m távolságra levő ernyőre vetíti. Határozzuk meg a tükör fókusztávolságát és a tárgytávolságot, ha tudjuk, hogy a kép 13-szor nagyobb, mint a tárgy.

**F. 666.** Az atomok szerkezetének vizsgálatára vonatkozó ún. Rutherfordféle kísérletben H. A. Geiger és E. Marsden egy d=0,1 μm vastagságú, aranyból készült fóliát használt, amelyen keresztül polóniumból származó α-részecskéket bocsátottak át. a) Hány réteg arany atomot tartalmazott a kísérletben használt fólia? b) Mekkora sebességű α-részecskéket bocsátott ki a polónium? Az arany

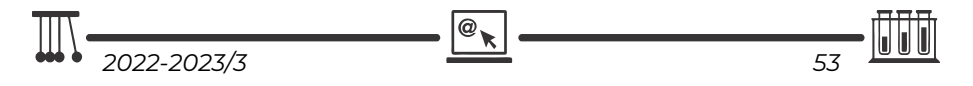

sűrűsége  $\rho$ =19,38 g/cm<sup>3</sup>, az atomi tömegegység u=1,66·10<sup>-27</sup> kg, az elektron nyugalmi tömege me=0,000549 u és a fénysebesség légüres térben c=2,997925‧108 m/s. További szükséges adatokat az alábbi táblázat tartalmaz:

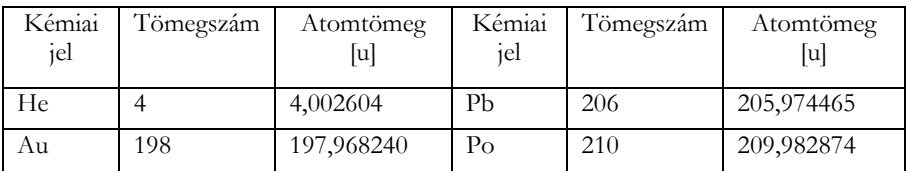

# **Megoldott feladatok**

**Kémia** – *FIRKA 2022-2023/2.* 

### **K. 970.**

**1.** *Milyen reakció játszódhat le, ha nátrium-acetát-oldathoz sósavat öntünk?* 

### **Megoldás:**

A sósavban lévő hidrogén-klorid erős sav, tehát protonleadásra képes, az acetát-ionok ezeket a protonokat fel tudják venni, hiszen ekkor ecetsav, egy gyenge sav keletkezik. Az erősebb sav a gyengébbet sójából fel tudja szabadítani:  $CH_3COONa + HCl = CH_3COOH + NaCl$ .

**2.** *Válassza ki az egyetlen helyes állítást!* 

*A) A dietil-éter molekulái között hidrogénkötés lép fel.* 

### **B) A ketonok erélyes oxidációja a szén-szén kötések felszakadásával jár.**

*C) Az etanol vizes oldata lúgos kémhatású.* 

*D) Az észterek lúgos hidrolízise során karbonsav- és alkoholmolekulák keletkeznek.* 

*E) A halogénezett szénhidrogének molekuláinak pozitív pólusa a halogén*

### **Megoldás: B)**

**3.** *Melyik az a sor, melyben az összes felsorolt anyag folyékony halmazállapotú (szobahőmérsékleten és standard nyomáson)?* 

*A) Hangyasav, kloroform, glicin* 

*B) Benzol, etén, glicerin* 

*C) Glikol, butadién, szén-tetraklorid* 

**D) Metanol, dietil-éter, aceton** 

*E) Toluol, propén, oktán* 

**Megoldás: D)** 

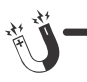

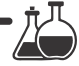

**Fizika –** *FIRKA 2022-2023/1* 

**F.652**. *Egy pontszerű test egyenesvonalú egyenletes mozgást végez az XOY síkban. A kezdei időpontban az ro=10 m nagyságú helyzetvektor αo=60o -os szöget alkot a sebesség vektorával. A t=10 s idő eltelte után a helyzetvektor és a sebességvektor közötti szög α=45o -ra csökken. Határozzuk meg:* 

*a) a helyzetvektor nagyságának az értékét a t=10 s idő eltelte után;* 

*b) a pontszerű test sebességének a nagyságát.* 

### **Megoldás**

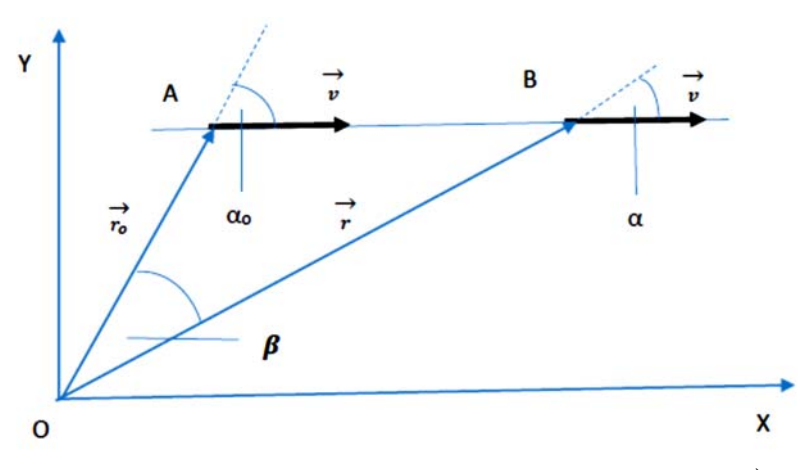

a) Az impulzusnyomaték változásának a törvényét alkalmazzuk:  $\frac{\Delta \vec{L}}{\Delta t} = \vec{r}_{\rm X} \vec{F}$ . Mivel a mozgás egyenesvonalú egyenletes az  $\vec{F}$ =0 => $\vec{L}$ =állandó, tehát

 $m \cdot v \cdot r_0 \cdot \sin \alpha_0 = m \cdot v \cdot r \cdot \sin \alpha \Rightarrow r = r_0 \cdot \frac{\sin \alpha_0}{\sin \alpha} = 10 \cdot \frac{\sin 60^\circ}{\sin 45^\circ} \approx 12{,}247 \text{ (m)}.$ b) Alkalmazzuk a szinusz tételt az AOB háromszögben: ௦∝  $\frac{sin\alpha}{r_o} = \frac{sin\beta}{v \cdot t}$ , ahol  $\beta = 180^\circ - (120^\circ + 45^\circ) = 15^\circ$ . Innen v $\frac{r_o \cdot \sin\beta}{t \cdot \sin\alpha} = \frac{10 \cdot \sin 15^{\circ}}{10 \cdot \sin 45^{\circ}} \approx 0,366$  (m/s).

**F.653**. *Miután egy hordót h=1,2 m magasságig vízzel megtöltöttük, egy d=0,8 m magasságú állványra helyezzük. Hol kell a hordó oldalába lyukat fúrni, hogy azon keresztül a víz a legmesszebbre spriccoljon?* 

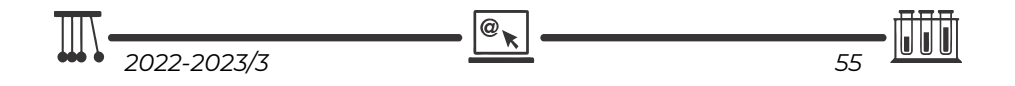

### **Megoldás**

A Bernoulli-törvényből adódik, hogy a kis nyíláson át kiáramló folyadék sebessége:  $v_0 = \sqrt{2gz}$ .

A lyukon kiáramló vízsugár egy kicsiny részének parametrikus mozgásegyenletei:  $\begin{cases} x = v_0 t^2 \\ y = d + h - z - 2^{-1}gt^2 \end{cases}$ ,

ahonnan a t idő kiküszöbölése útján megkapjuk a pályaegyenletet:

 $y = d + h - z - 2^{-1}gv_0^2x^2 \implies y = d + h - z - 4^{-1}z^{-1}x^2.$ 

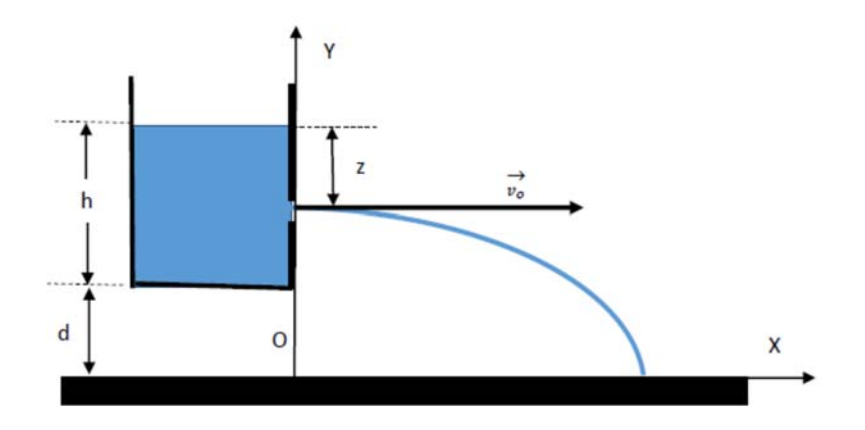

Földetéréskor y=0 =>  $0 = d + h - z - 4^{-1}z^{-1}x^2$ , ahonnan  $x^2 = -4z^2 + 4(d+h)z = -4\left(z - \frac{d+h}{2}\right)$ ଶ  $+ (d+h)^2$ .

Innen látszik, hogy az  $x_{max}=d+h$  a  $z=\frac{d+h}{2}$  értékére valósul meg. Számértékekkel:

 $Z=(0,8m+1,2m)/2=1m$ .

**Ferenczi János,** Nagyb**á**nya

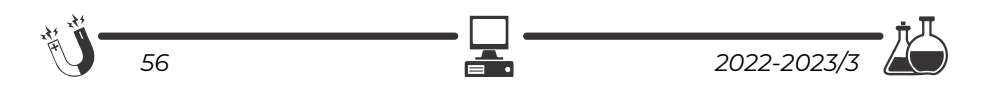

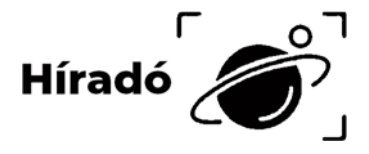

# **Természettudományos hírek**

### **A medúza chips lehet a jövő rágcsálnivalója?**

Dániai tudósok a medúza "zselés" testét egy új technikával az eddigieknél is gyorsabban változtatták ropogóssá. A gasztronómia nagyot profitálhat az eljárás alkalmazásából. Amint azt a tudósok megjegyzik, az állag általában nagy

szerepet játszik az élelmiszerek csáberejében. Mivel a legtöbb ember nem szokott medúzát fogyasztani, ropogós szirmok formájában sokkal étvágygerjesztőbb lehet. Bár egyes kultúrák évszázadok óta fogyasztanak medúzát, a nyugati féltekén élő emberek a zselatinszerű, ernyő alakú lényekkel inkább az akváriumban találkoznak, mintsem a vacsoraasztalnál. Nem elhanyagolható szempont, hogy a medúzák "húsa" rendkívül egészséges. Egy 75 grammos adag

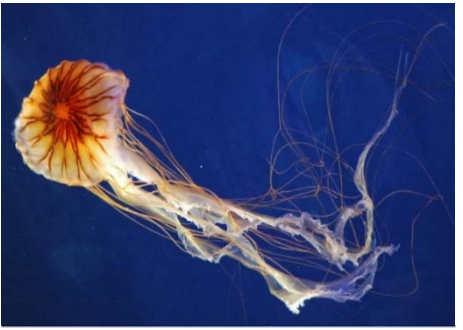

*Chrysaora hysoscella*, iránytű medúza, Wikipédia

mindössze 36 kalóriát tartalmaz, viszont csaknem négy gramm fehérjét rejt magában. A látomásszerű, légies élőlények zamata viszonylag semleges, karakterét elsősorban a hozzáadott szószok vagy fűszerek íze határozza meg. A legutóbbi tudományos eredmények igazolják, hogy a medúzák a létfontosságú omega–3 és omega–6 zsírsavat saját szervezetükben állítják elő, ezért néhány magasabb rendű élőlény étrendjében is kiemelten fontos szerepük lehet. *J. Exp. Mar. Biol. Ecol. 545, 151631. (2021), L.G.MKL. 2022 február* 

### **Tehénvécé**

*2022-2023/3 57* 

A Földön mintegy 270 millió tehenet tartanak tejgazdaságokban. Ennek összességében már igen jelentős ökológiai lábnyoma van. Nemrégiben számoltak be a "MooLoo" projektről, amelyben szarvasmarhákat próbáltak megtanítani arra, hogy vizeletüket mindig egy erre előkészített helyen ürítsék.

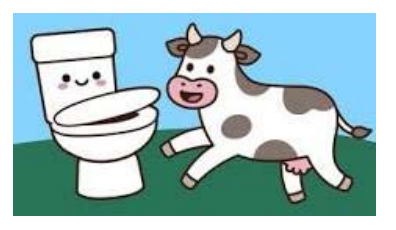

Az eredmények igen ígéretesek: a borjúk mintegy kétharmada viszonylag rövid idő alatt elsajátította a készséget. Ez számottevő csökkenést eredményezhet a szarvasmarhatartás ammónia-kibocsátásában, és az állattelepeken kialakuló fertőzéseket is ritkábbá teszi. *Curr. Biol. 31, 1033. (2021) Lente Gábor. MKL, 2022 január* 

### **Töltött kénpolimerek**

A kőolajfinomítás során évente több millió tonna elemi kén képződik, így ennek felhasználása gazdasági és környezeti szempontból is fontos kérdés. Erre többek között olyan kéntartalmú polimerek is lehetőséget nyújtanak, amelyek elősegítik a nehézfémek eltávolítását a vízből. A korábbi elképzelésekben általában kimondottan hidrofób sajátságú anyagokat állítottak elő, ezért fontos újdonság, hogy ként és töltést is hordozó monomer egységek (pl. diallil-dimetilammónium-klorid) egyfajta inverzvulkanizálásával a láncban töltéseket hordozó makromolekulákat hoztak létre, amelyek ezüst- és aranyionokkal jól szűrhető csapadékot képeznek. Hasonló elven sikerült azt is elérni, hogy egy ilyen polimer a nehézfémek megkötésének hatására színt váltson, így egyfajta szenzorként működjön. *ACS Appl. Polym. Mater. 4, 1110. (2022), Lente Gábor, MKL.2022 május* 

### **Elefántcsont-genomika**

Az illegális elefántcsont-kereskedelem nagy üzlet a mai világban, hozzáértők becslése szerint Afrikában napi 55 elefántot ölnek meg orrvadászok. A bűncselekmények bizonyításához adhat nagy segítséget az elefántagyarban található

DNS szekvenálása. Ennek megalapozásához végeztek el egy nagyszabású háttértanulmányt, amelyben 2002 és 2019 között lefoglalt illegális szállítmányokból származó, kb. 4000 mintát vizsgáltak meg. A DNSminták tanúsága szerint egymástól helyben és időben nagyon távol fel-

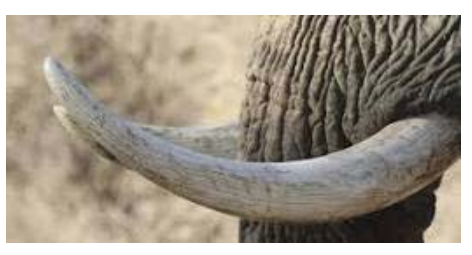

bukkant mintákban is közeli rokonságban lévő állatok agyarai tűntek fel, amiből egyértelmű, hogy nagy és kiterjedt bűnszervezet folyamatos működéséről van szó, és nem elszigetelt esetekről. *Nat. Hum. Behav. 6, 371. (2022) Lente Gábor, MKL.2022 május* 

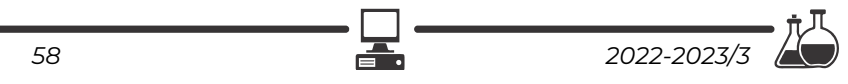

# **Számítástechnikai hírek**

### **32 év után elárult egy titkot a Microsoft a Pasziánszról és az Aknakeresőről**

32 év múltán, az idén árulta el a Microszoft, hogy az említett két játékot nem szórakozásként, hanem amolyan oktatóprogramként tette bele a Windowsba. Használatuk közben a felhasználók kvázi szórakozásként tanulhatták meg az egér, illetve ezen keresztül a grafikus felület kezelését. A Windows bemutatását követő egy-másfél évtizedben ugyanis ez teljesen újnak számított, mint ahogy a számítógépnek az egérrel történő irányítása is. Az addig használt szoftvereknek ugyanis szinte mindegyike kizárólag billentyűzeten, esetleg joysticken keresztül volt vezérelhető ‒ így az egér használata (ami ma már magától értetődőnek számít mindenki számára) nagyon nem volt akkoriban nyilvánvaló, és pláne nem voltak gyakorlottak benne az emberek. A Pasziánszt és az Aknakeresőt azonban szinte lehetetlen volt billentyűzetről irányítani, így aki azokkal akart játszani, az kvázi rákényszerült az egér használatára is. Miután pedig elsajátította ezt a készséget a szóban forgó játékokkal, könnyebben használta, illetve inkább volt hajlandó használni az új képességét maga a Windows, illetve az arra készült programok irányításában is. A játékok közül egyébként a Pasziánsz pár éve bekerült a videójátékok dicsőségcsarnokába is, olyan legendák, mint a Pong, a Tetris, a Pac-Man és a Doom mellé.

### **Bill Gates: A ChatGPT meg fogja változtatni a világunkat**

A Microsoft alapítója szerint az emberi nyelven kommunikáló mesterséges intelligencia megjelenése olyan mérföldkő a modern történelemben, mint az internet feltalálása. "A mesterséges intelligencia idáig tudott olvasni és írni, de nem értette a tartalmat. Az olyan új programok, mint a ChatGPT számos irodai munkát hatékonyabbá tesznek azzal, hogy segítik a számlák vagy levelek megírását. Ez meg fogja változtatni a világunkat" – mondta Gates, aki a digitális technológia negyedik nagy mérföldkövének tartja azt, ami a mesterséges intelligencia területén az elmúlt egy évben történt. Az előző három: a számítógép, a grafikus felhasználói felülettel rendelkező számítógép, valamint az internet megjelenése. Gates szerint fontos, hogy az irányítás kérdése is szem előtt maradjon, és felkészüljenek a szakemberek arra, ha valaki rossz célokra használná fel a mesterséges intelligenciát, vagy ha a fejlesztők elvesztik a kontrollt a gép felett. Szerinte a Microsoft és az OpenAI nagy figyelmet fordít az ilyen biztonsági kérdésekre is, de ettől függetlenül a mesterséges intelligencia lesz 2023. legforróbb témája.

> *(qubit.hu, origo.hu, hvg.hu, sg.hu nyomán)*  **K. L.**

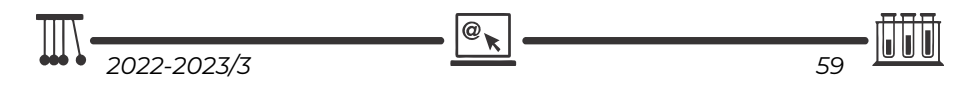

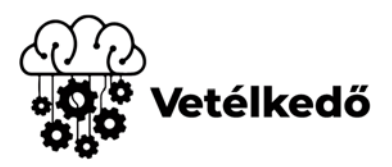

# **Kémiai rejtvény**

Milyen kémiai kifejezést tartalmaz a következő sorozat, ha minden helyes megfejtés első betűjét összeolvassuk?

- 1. A nátrium-hidrogén-karbonát köznapi neve
- 2. Olyan szerves vegyületek, amelyek molekuláiban egy oxigénatom két szénhidrogéncsoportot köt össze. Két alkohol molekulából, víz kilépésével képződik
- 3. A periódusos rendszer VIII-as főcsoportjában (IUPAC szerinti 18-as csoportjában) található elemek
- 4. A kémiai kötés leírására szolgáló elmélet, a vegyértékkötés-elmélet módszere: az atompályák keverésével olyan új hibridpályákat hoz létre, amelyek alkalmasak az atomok közötti kötés jellemzőinek leírására
- 5. Szerves vegyület, amelyet kék festékanyagként használnak
- 6. Olyan molekula, amelyben legalább egy aszimmetrikus elrendeződésű poláris kovalens kötés található, ezzel egyenetlen töltéseloszlást létrehozva
- 7. Az enantiomerek 1:1 arányú keveréke, mely optikailag inaktív
- 8. Nyolc szénatomot tartalmazó, nyílt láncú telített szénhidrogén
- 9. Fontos biológiai szereppel rendelkező aldohexóz kémiai megnevezése, köznapi nyelven szőlőcukor
- 10.Oxigéntartalmú szerves vegyületek, amelyek alkoholokból és savakból keletkeznek egy molekula víz kilépésével
- 11.A periódusos rendszer V.A csoportjába tartozó nemfémes elemek egyike. Rendszáma 7.

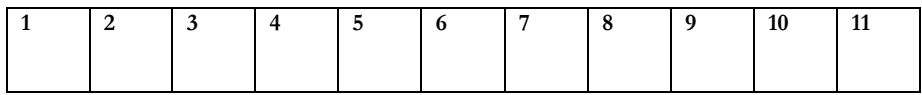

**M. K.** 

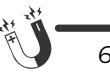

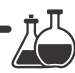

# **Tartalomjegyzék**

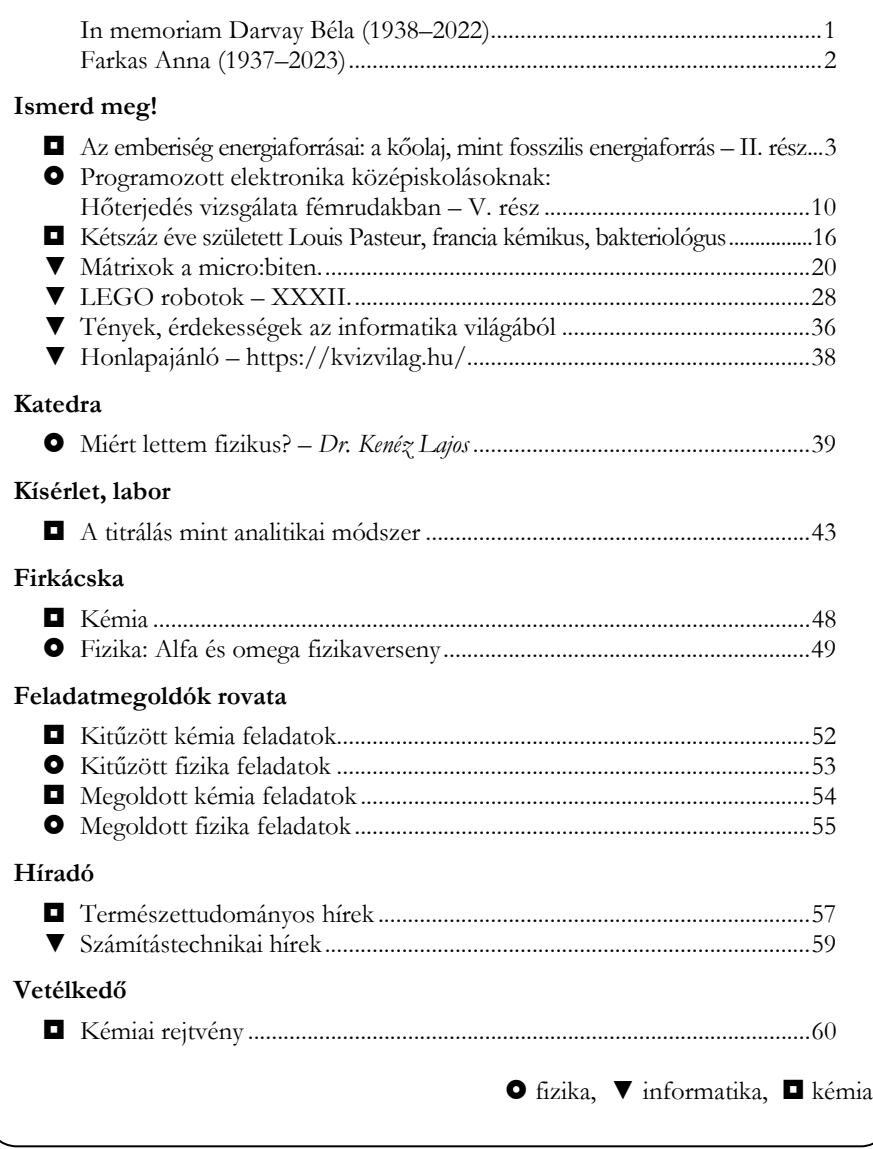

**ISSN1224-371X** 

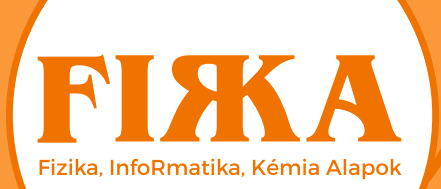

# **Fizikaversenyek** iránt érdeklődőknek!

**Társaságunk** a 2022-2023-as tanévben megszervezi az Öveges József és Vermes Miklós Fizikaversenyeket a fizika iránt érdeklődő általános és középiskolás diákok számára. A versenvek célia: a tehetséggondozás (problémamegoldó-, megfigyelő- és kísérletezőképesség fejlesztése). elősegíteni a tehetségek kibontakozását. A versenyek szerepelnek a romániai Oktatási Minisztérium 2022-2023. évi országos versenynaptárában.

A versenyekre VII-XI. osztályos diákok jelentkezését várjuk!

### A két verseny közös fordulóinak időpontjai, helyszínei

Öveges József Kárpát-medencei Fizikaverseny **Vermes Miklós** Fizikaverseny

I. forduló - helyi szakasz 2023. február 6., hétfő

II. forduló – megyei szakasz 2023. március 13.. hétfő

### III. forduló - országos döntő 2023. április 21-23., Kolozsvár,

János Zsigmond Unitárius Kollégium

Magyarországi döntő 2023. május 19-21., Győr

A versenyekkel kapcsolatos bővebb információk, jelentkezési lapok az EMT honlapján találhatóak: http://fizikaversenyek.emt.ro.